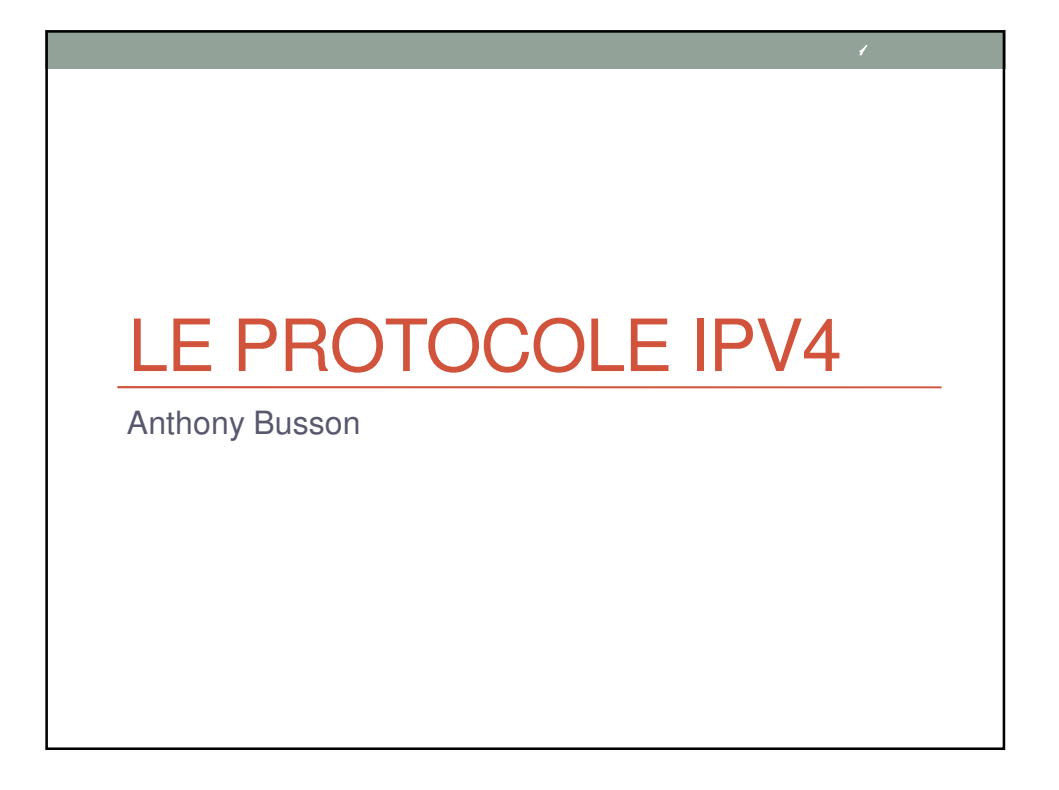

Introduction  $\mathbf{z}$ 

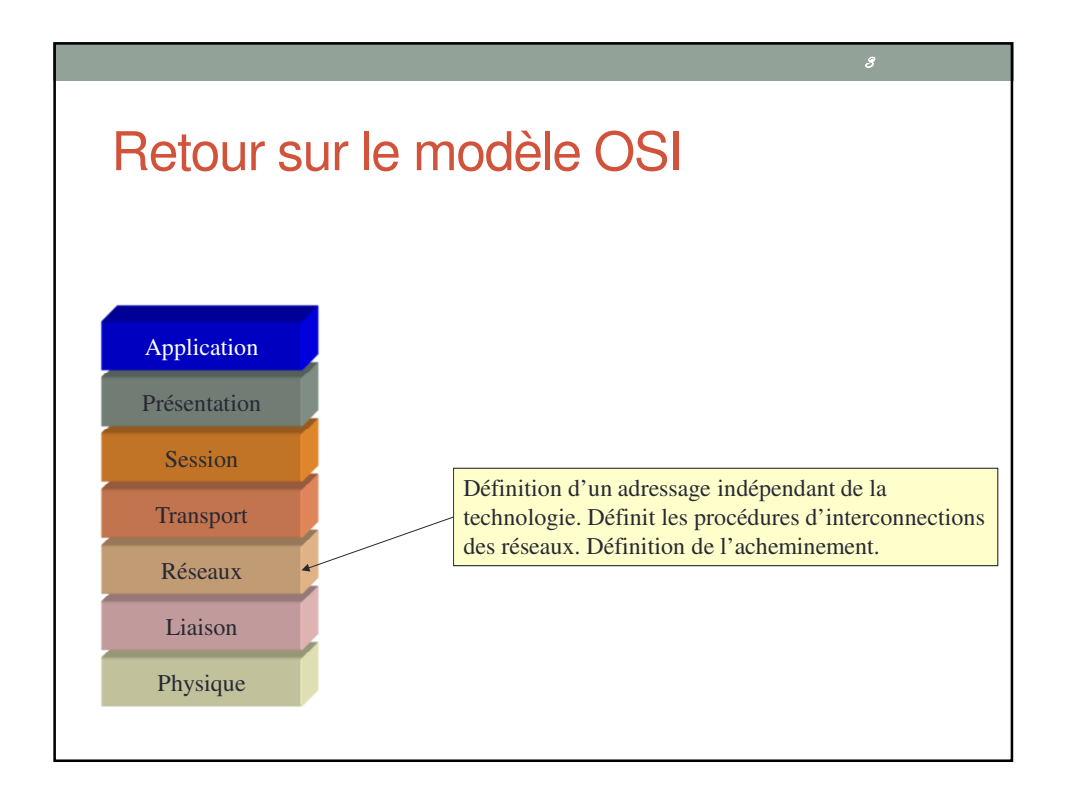

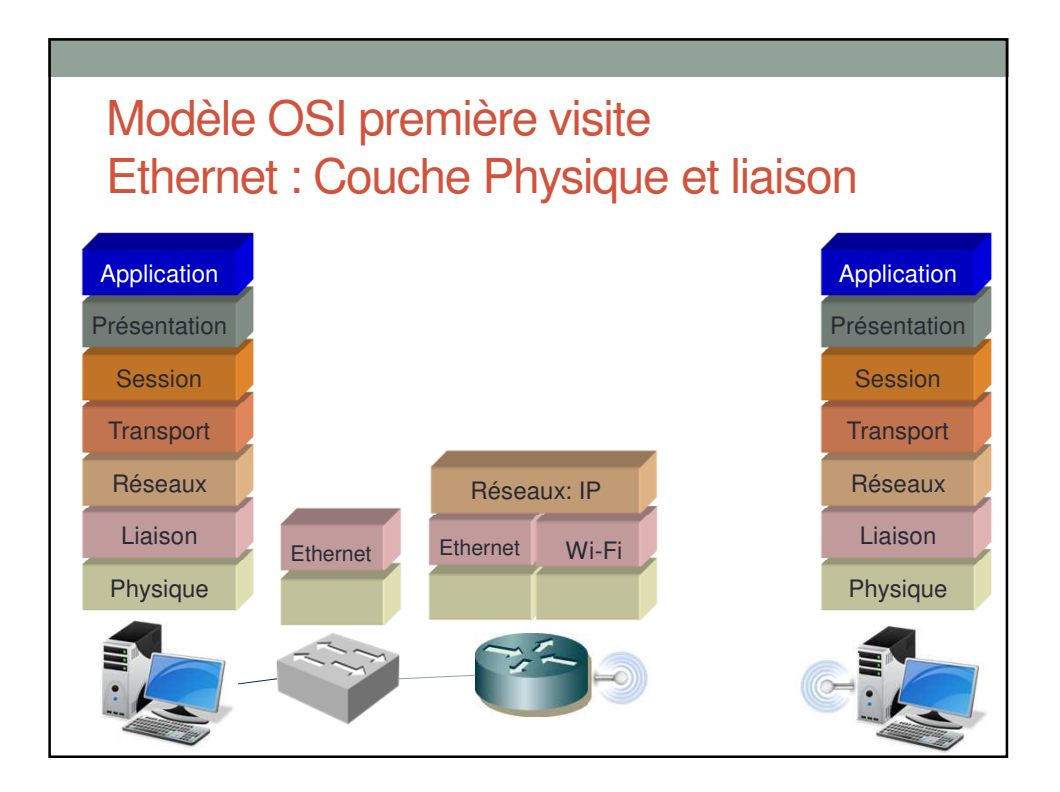

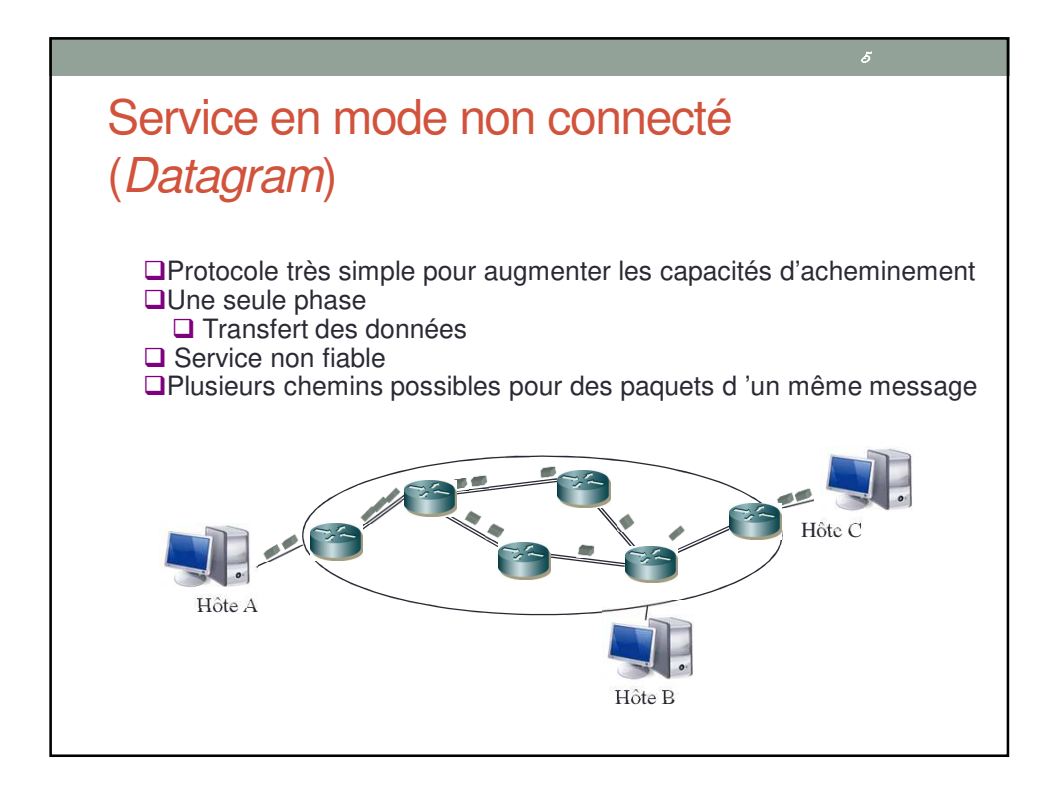

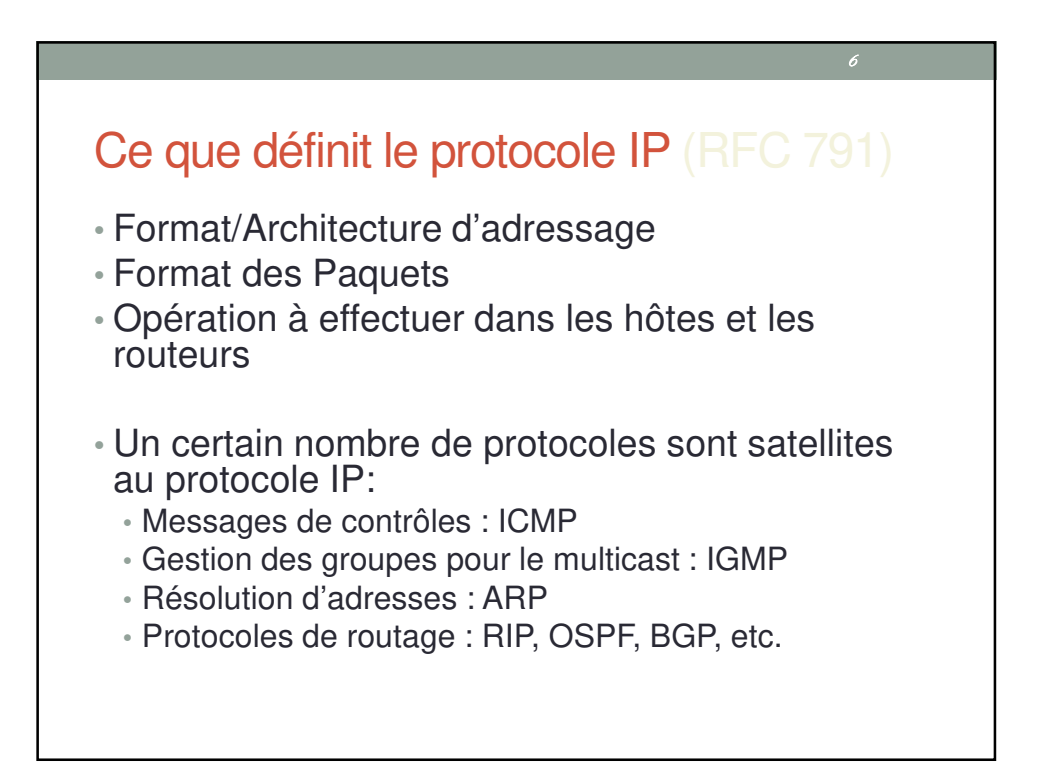

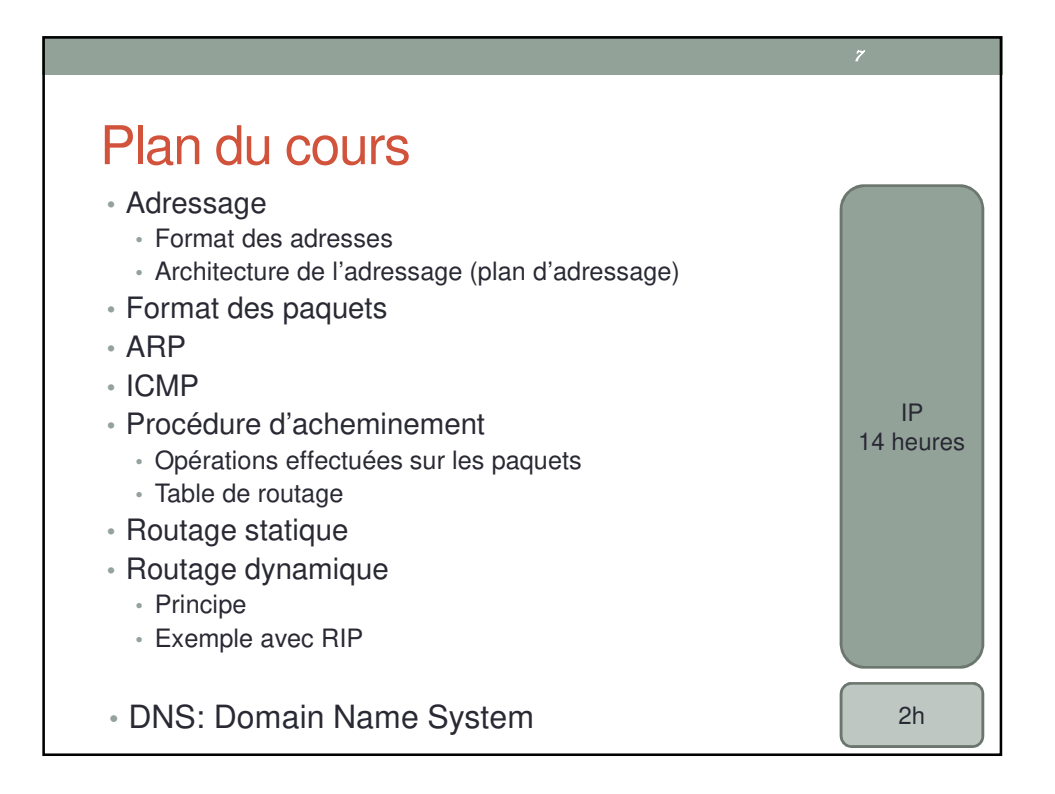

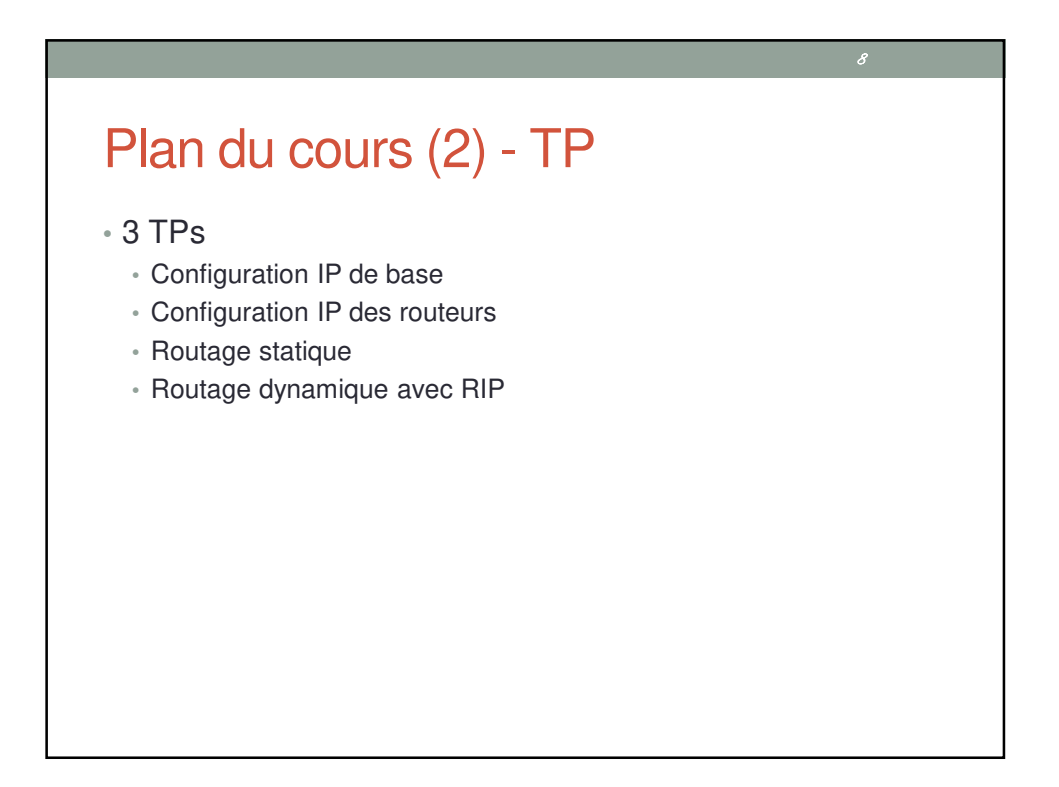

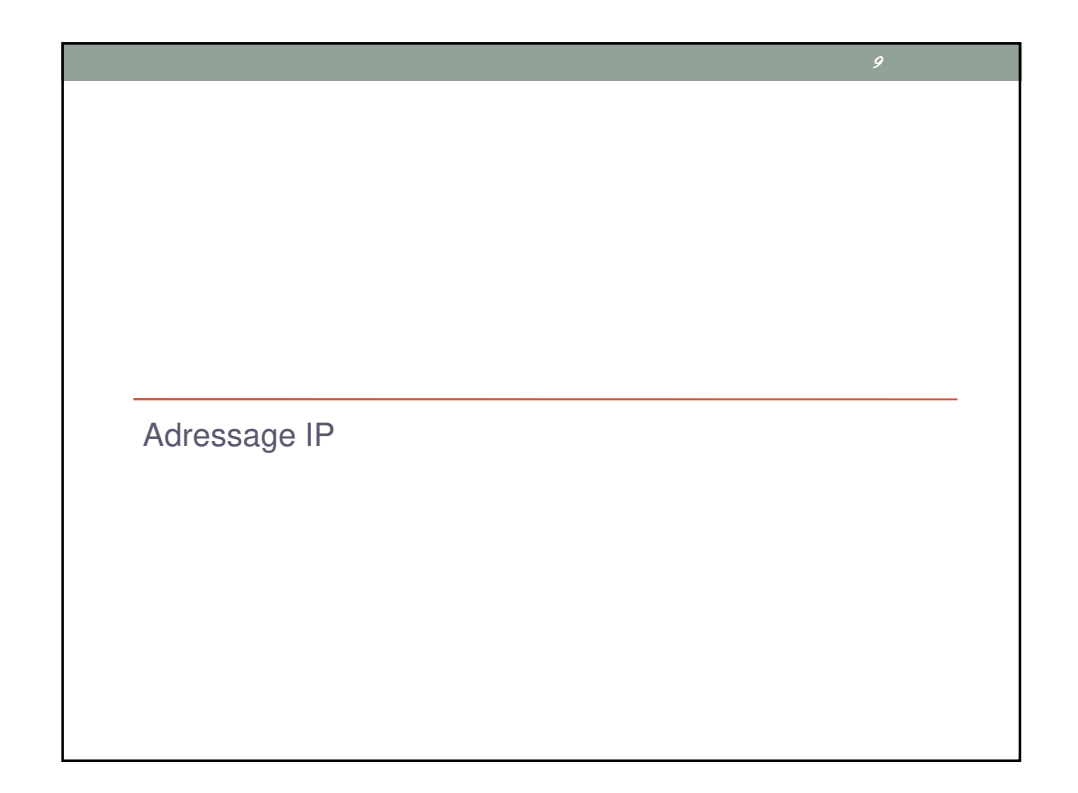

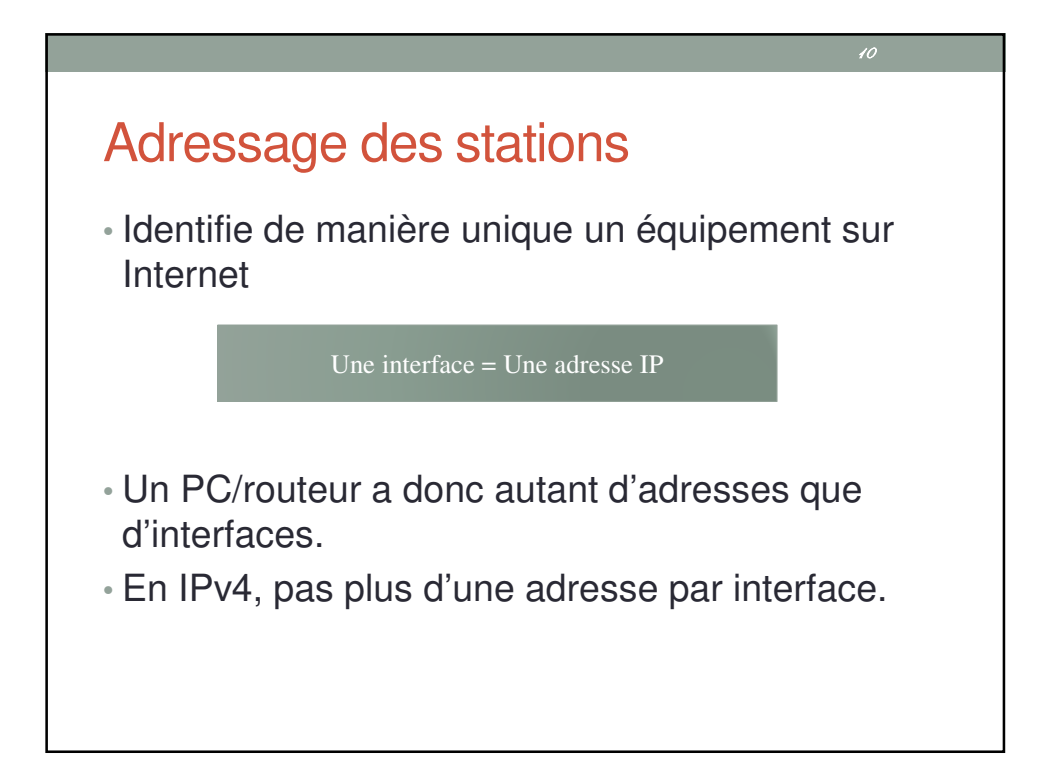

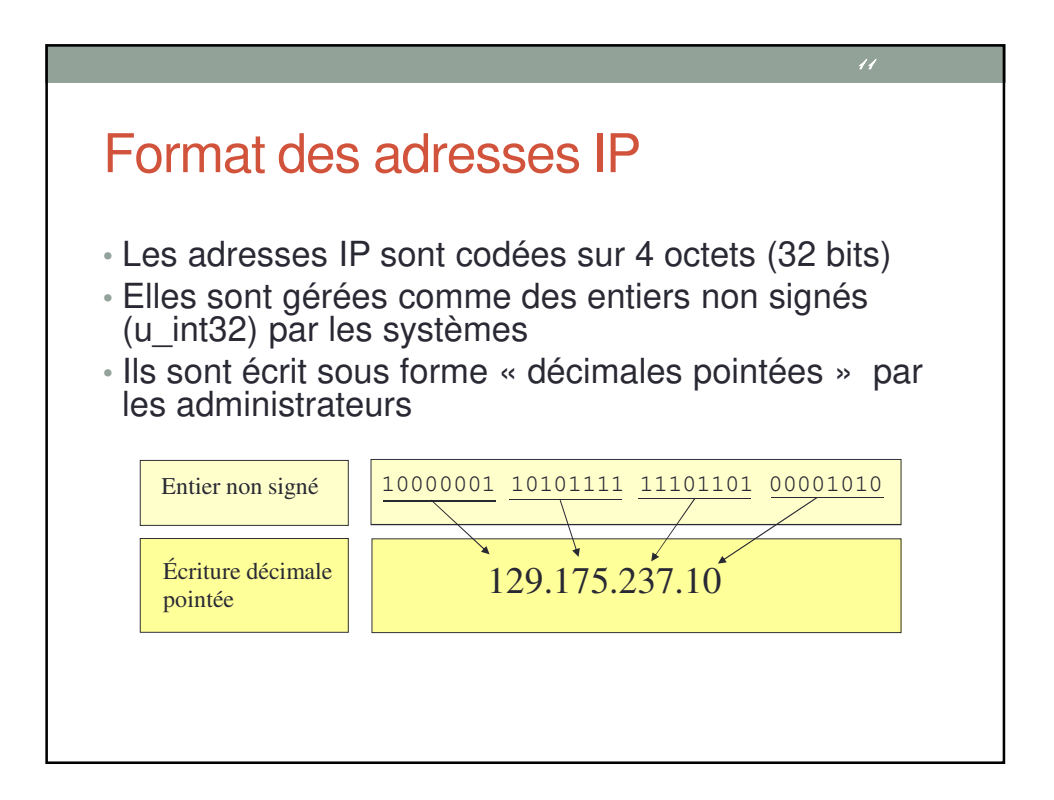

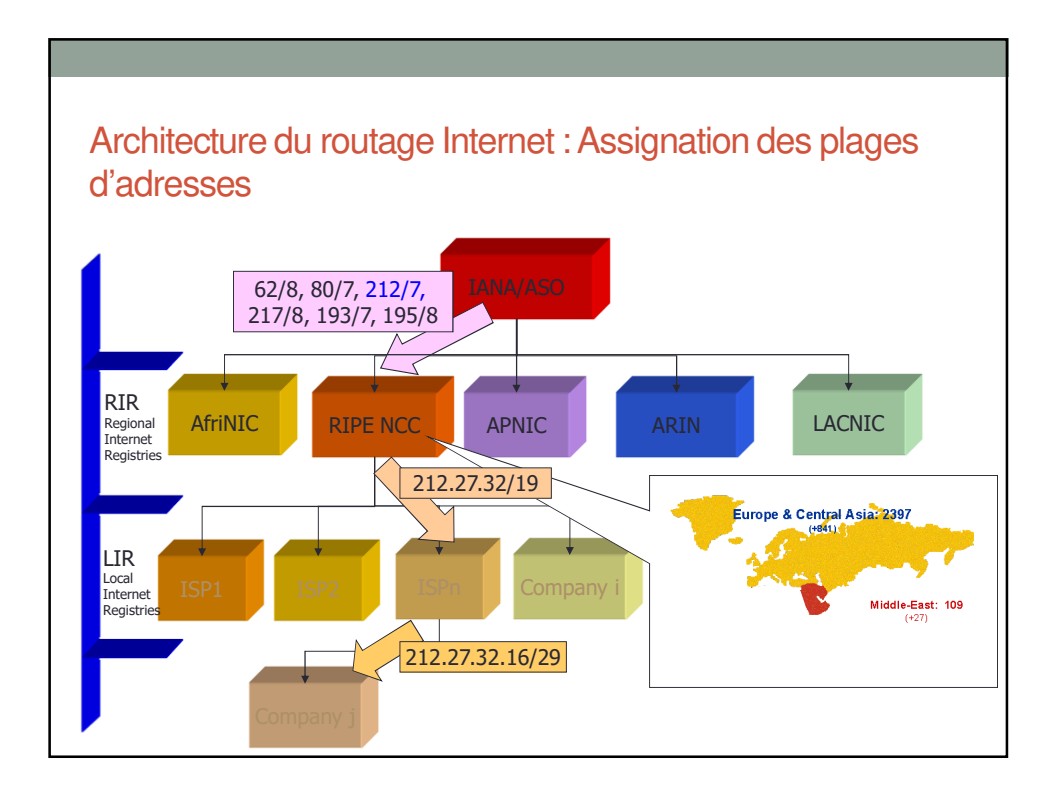

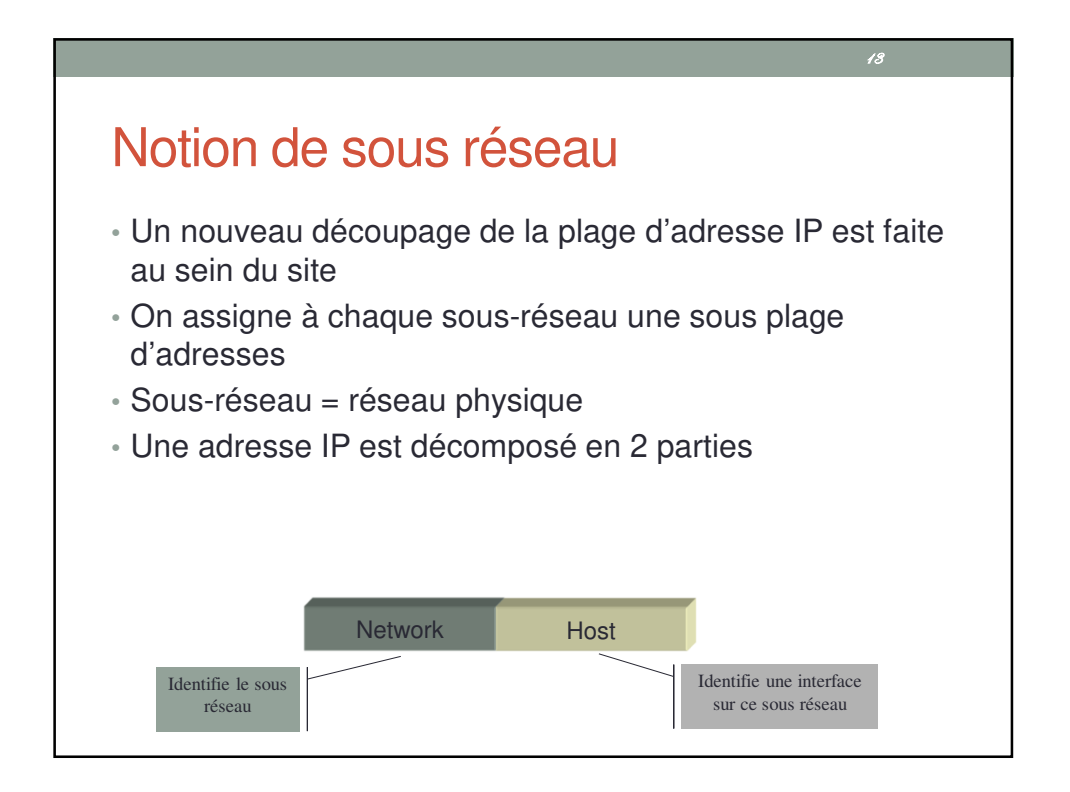

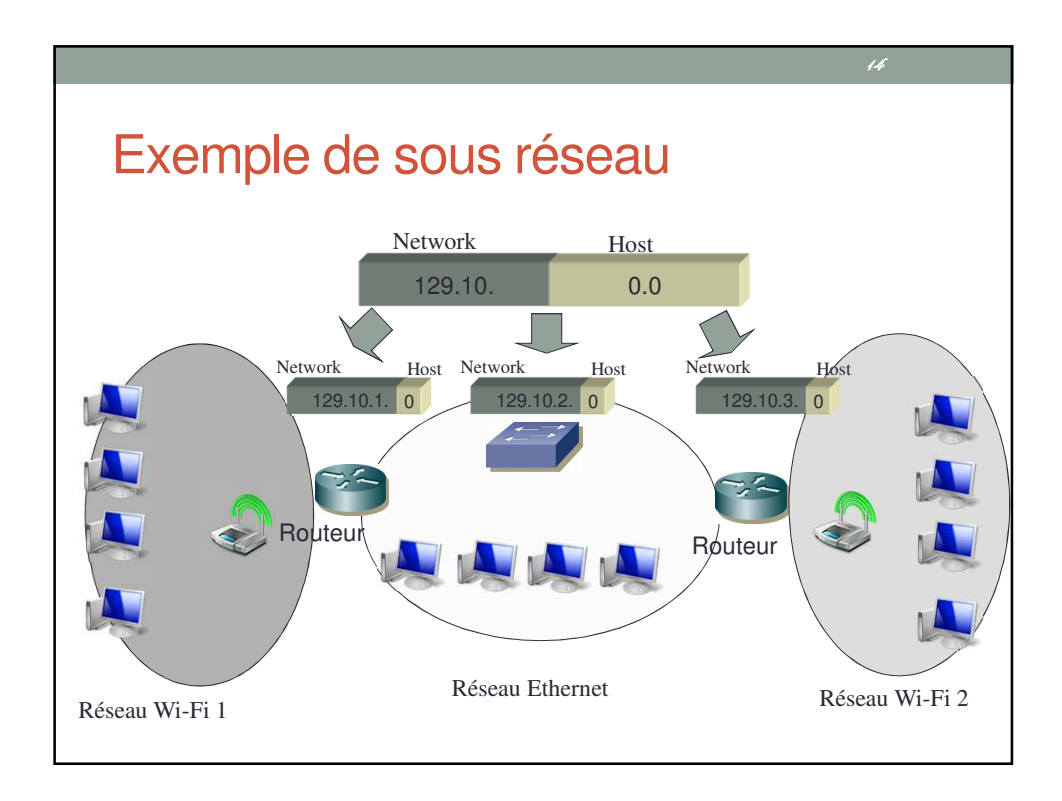

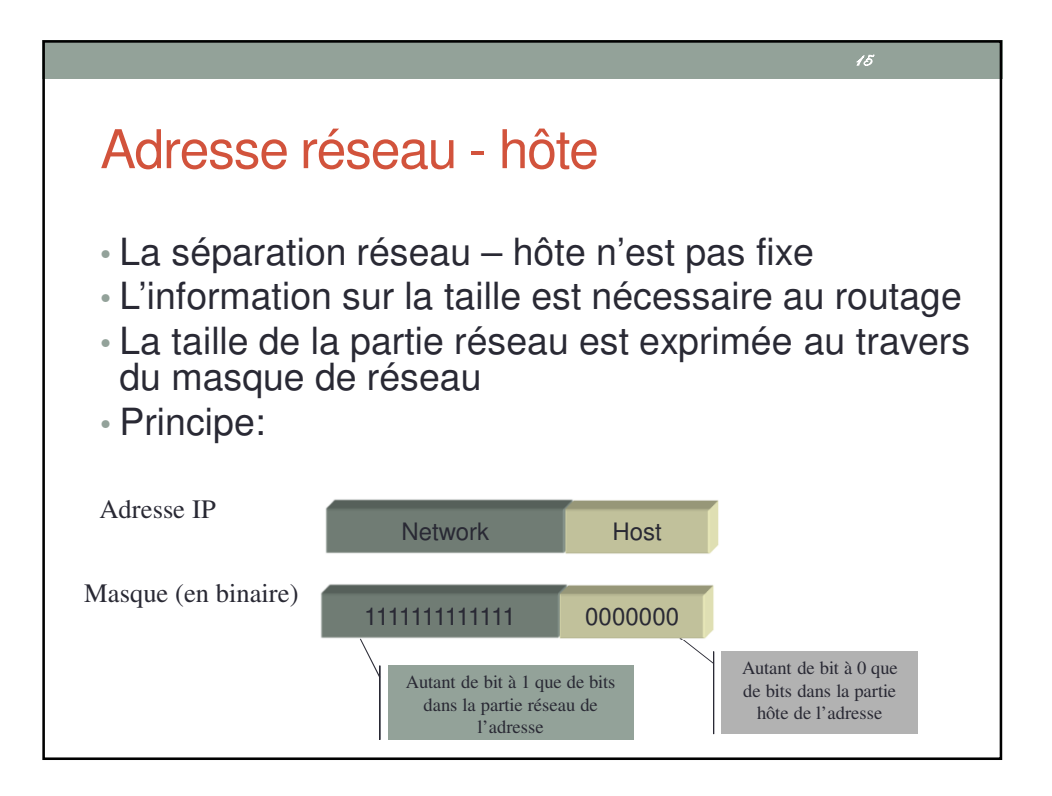

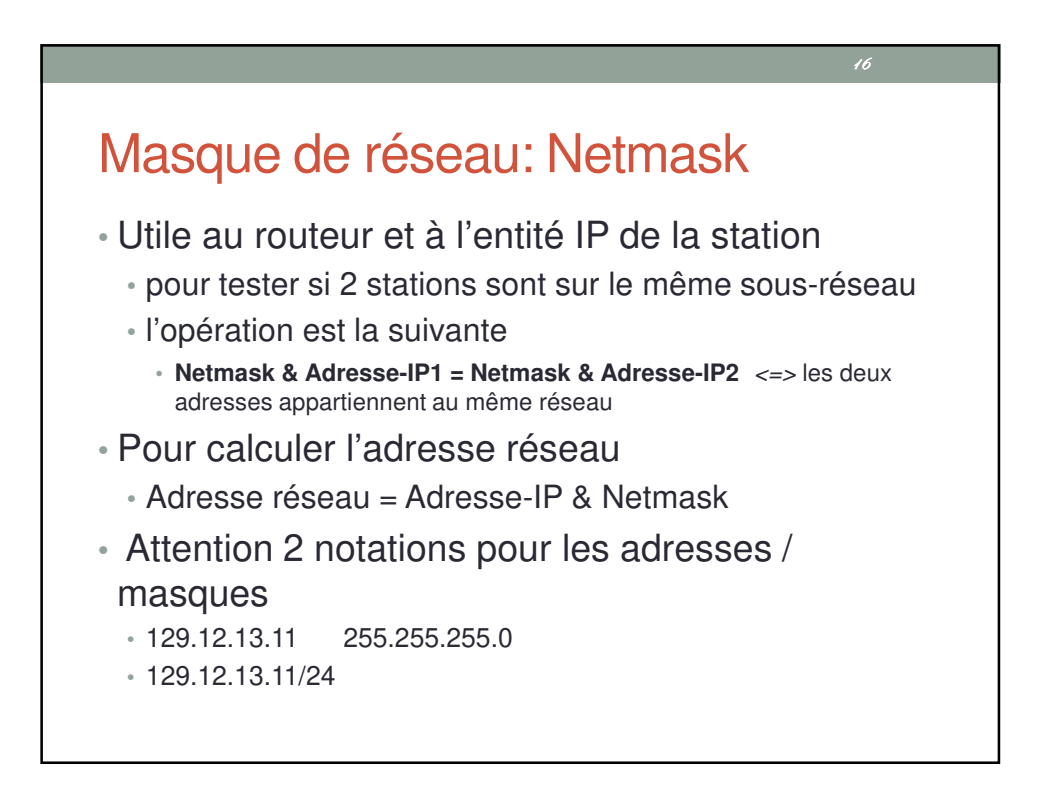

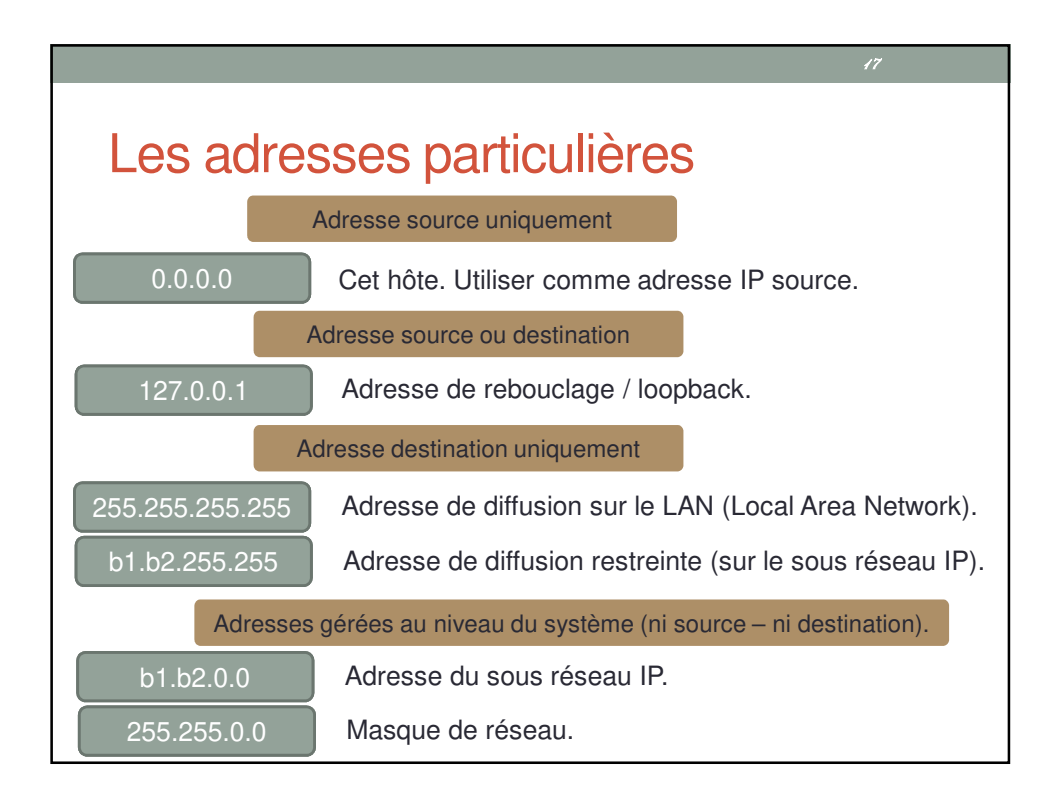

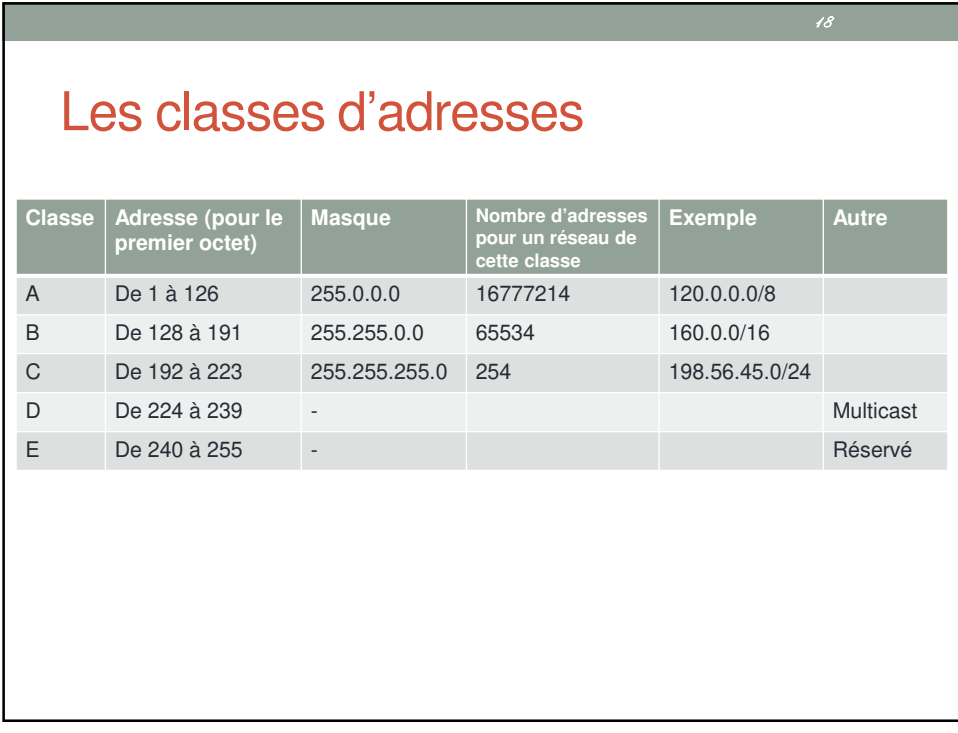

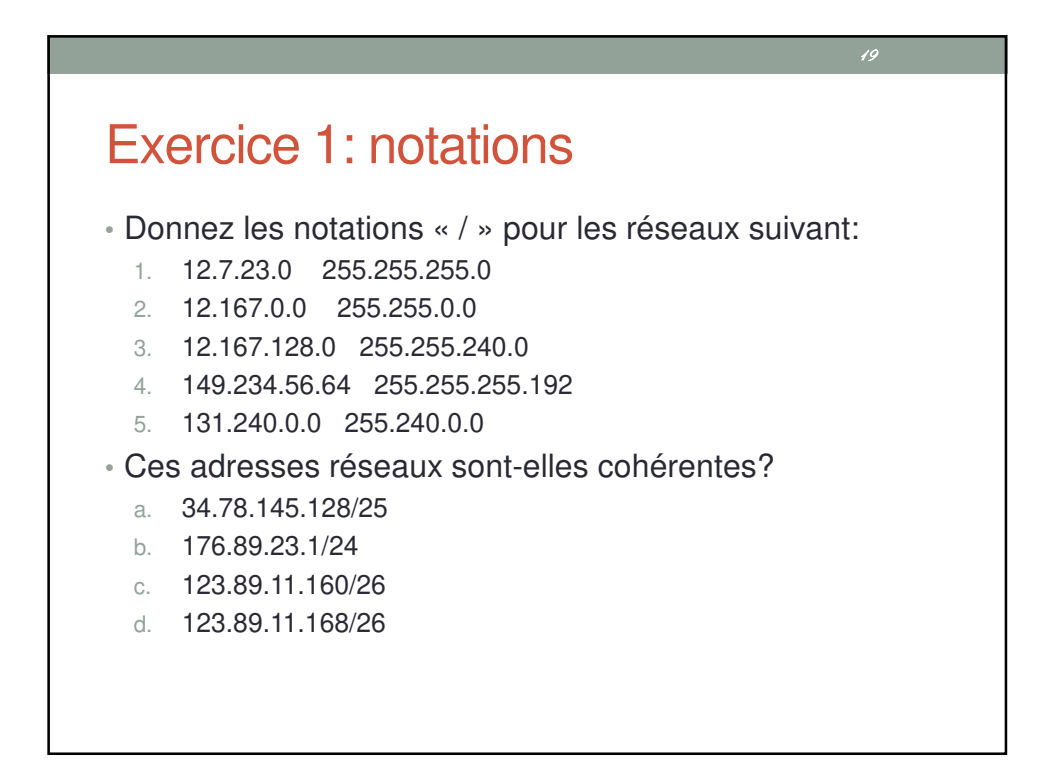

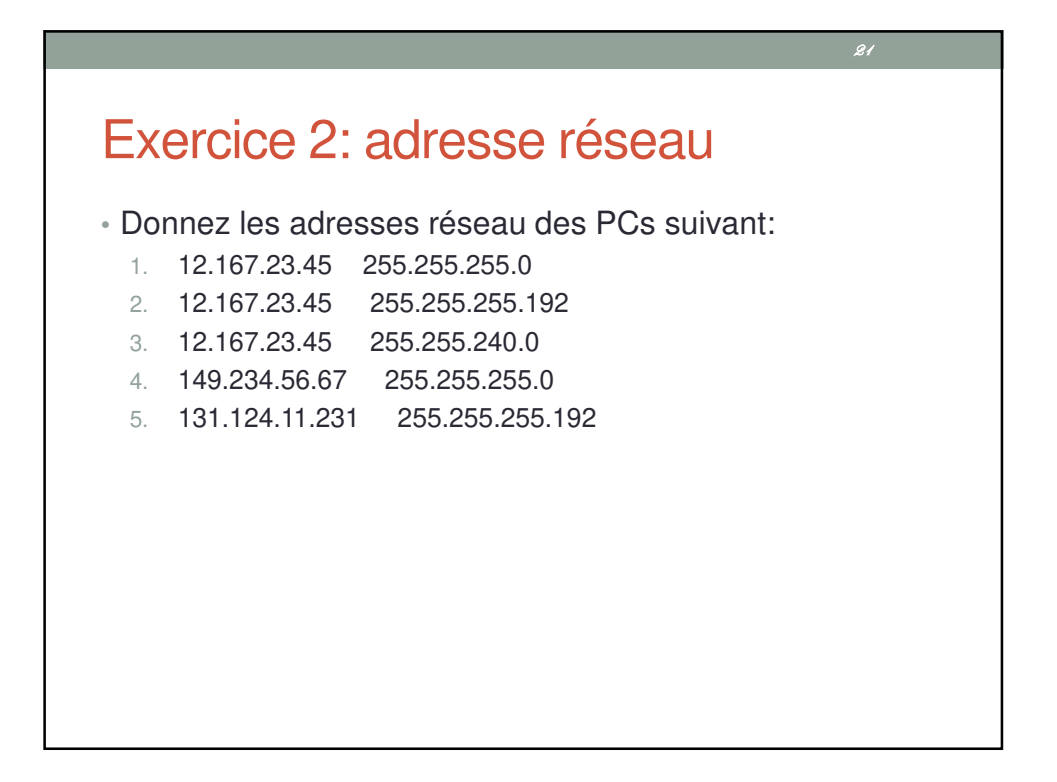

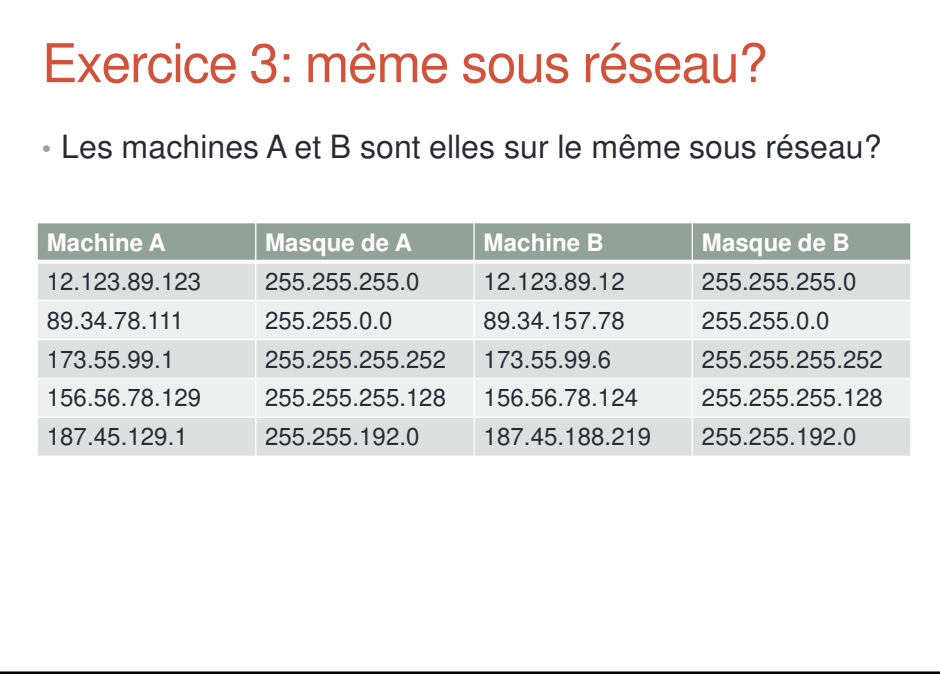

 $23$ 

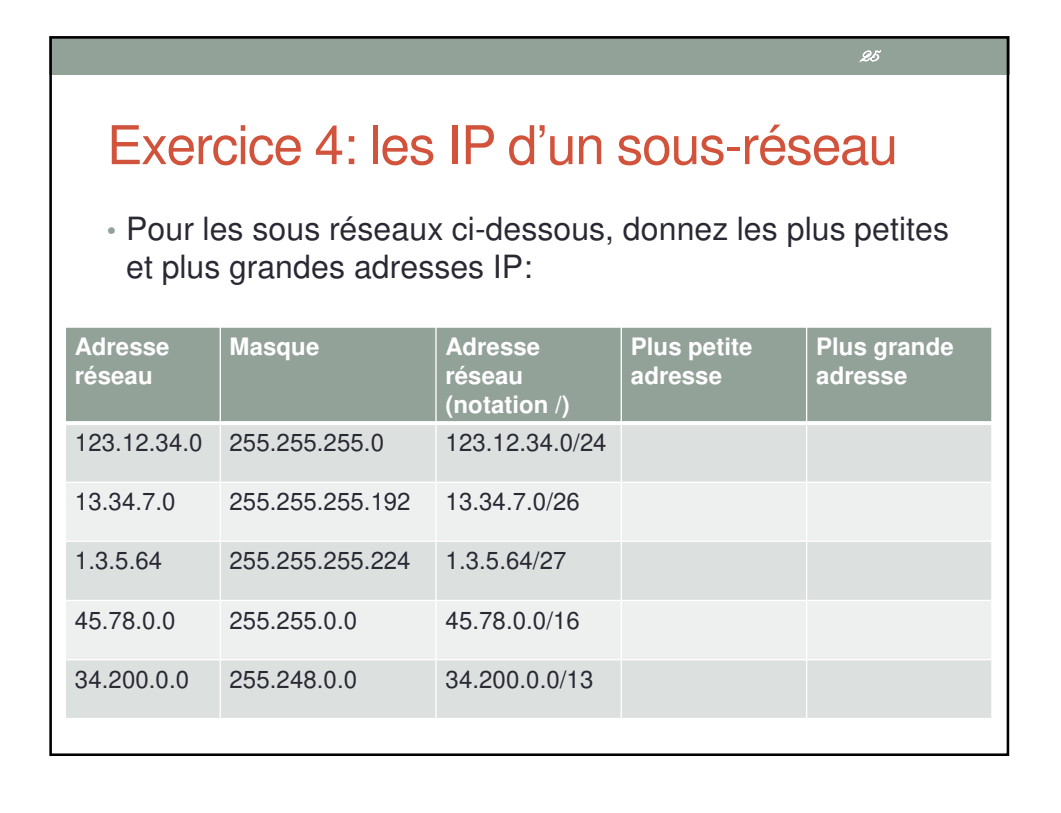

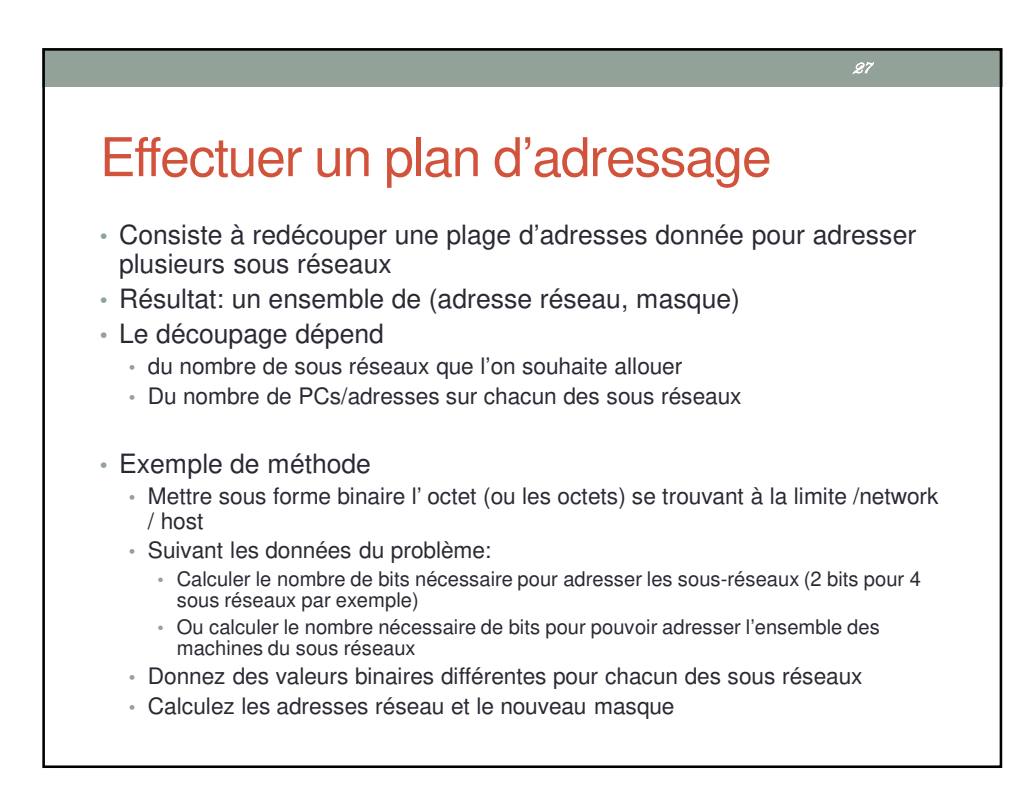

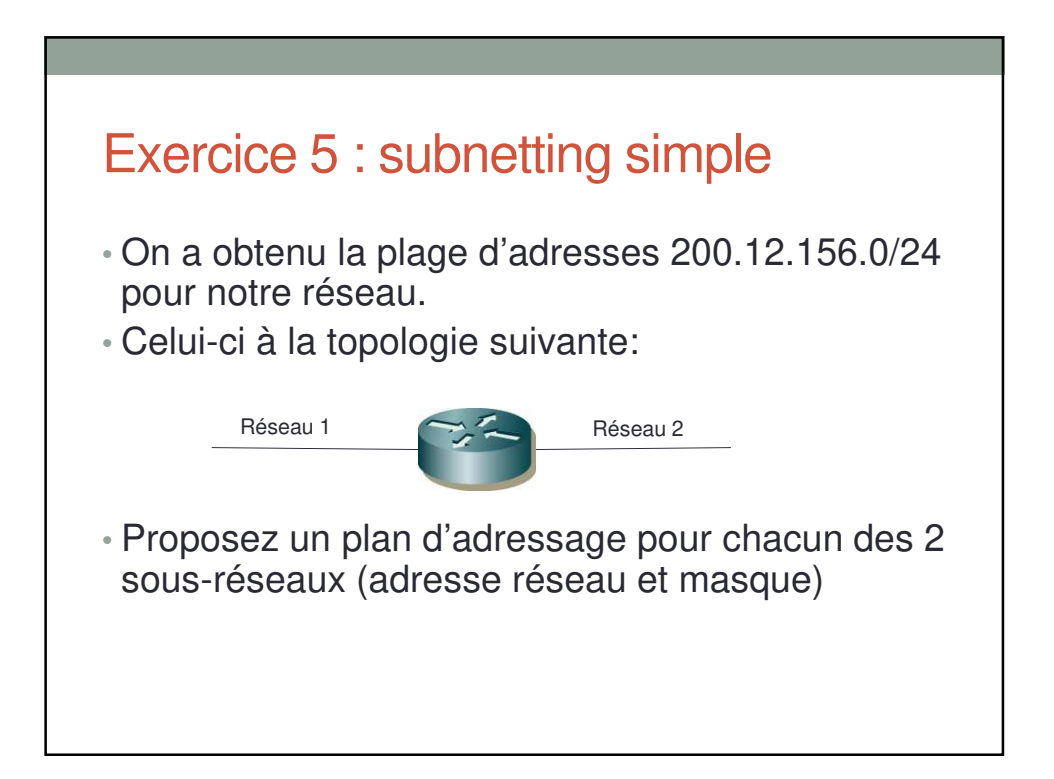

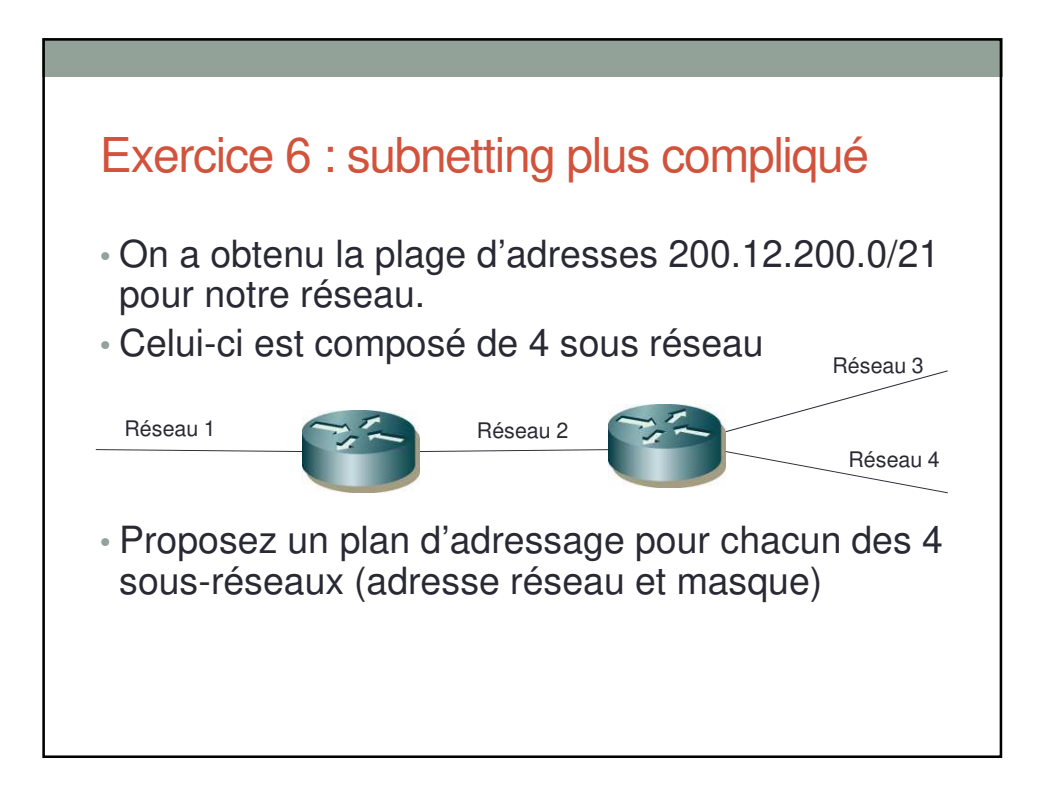

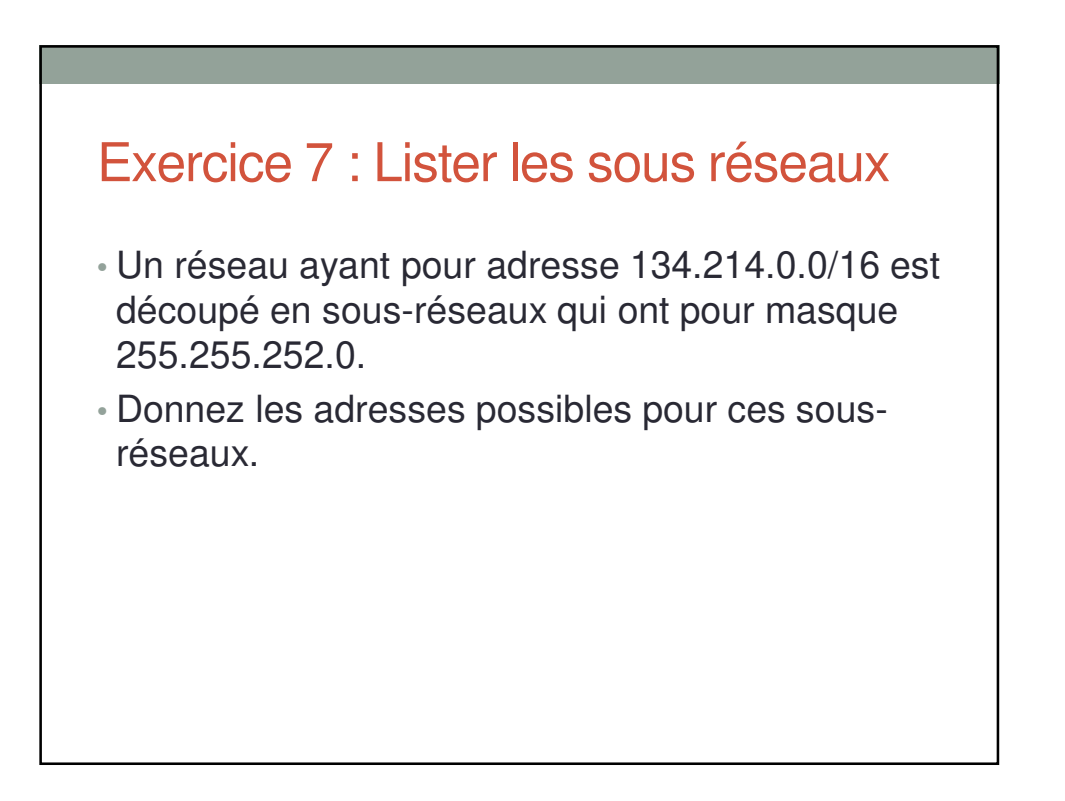

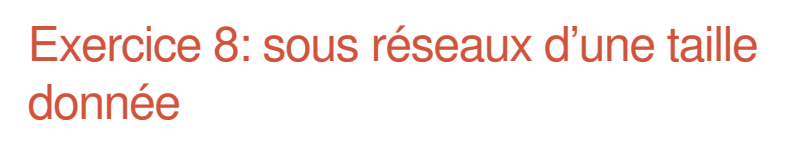

- Un réseau a pour adresse 160.80.0.0 et pour masque 255.255.0.0. On souhaite le découper en sous-réseaux, et il est attendu environ 2000 machines sur chacun d'eux.
- Donnez les adresses possibles pour ces sous-réseaux.

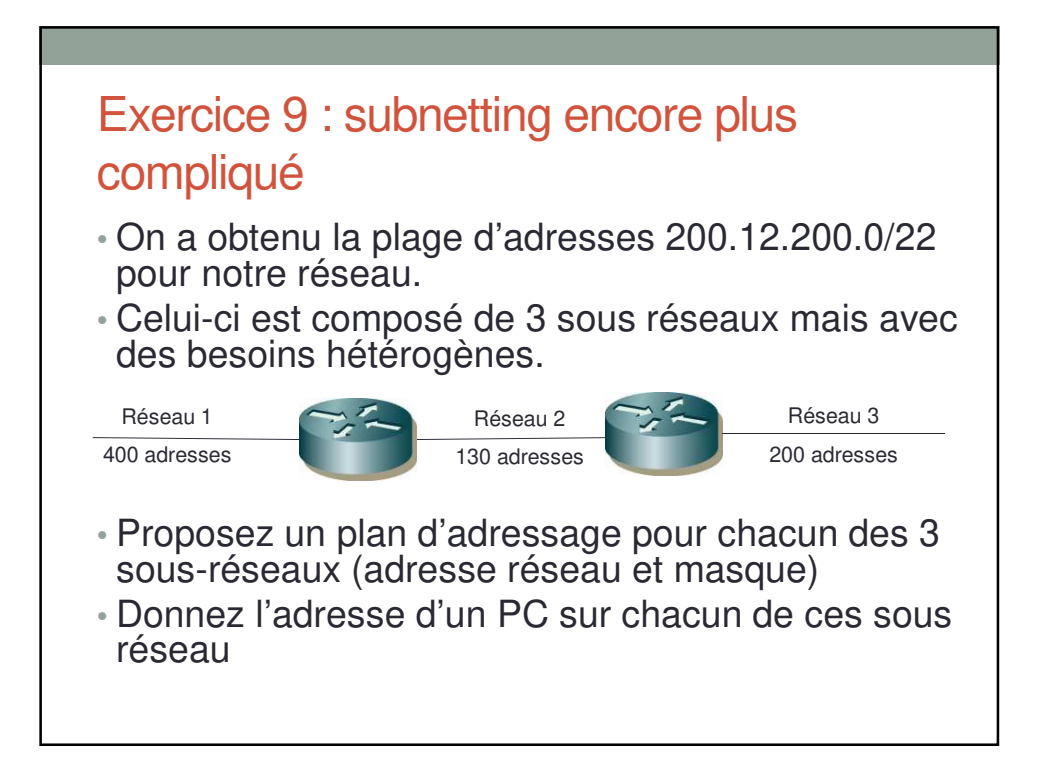

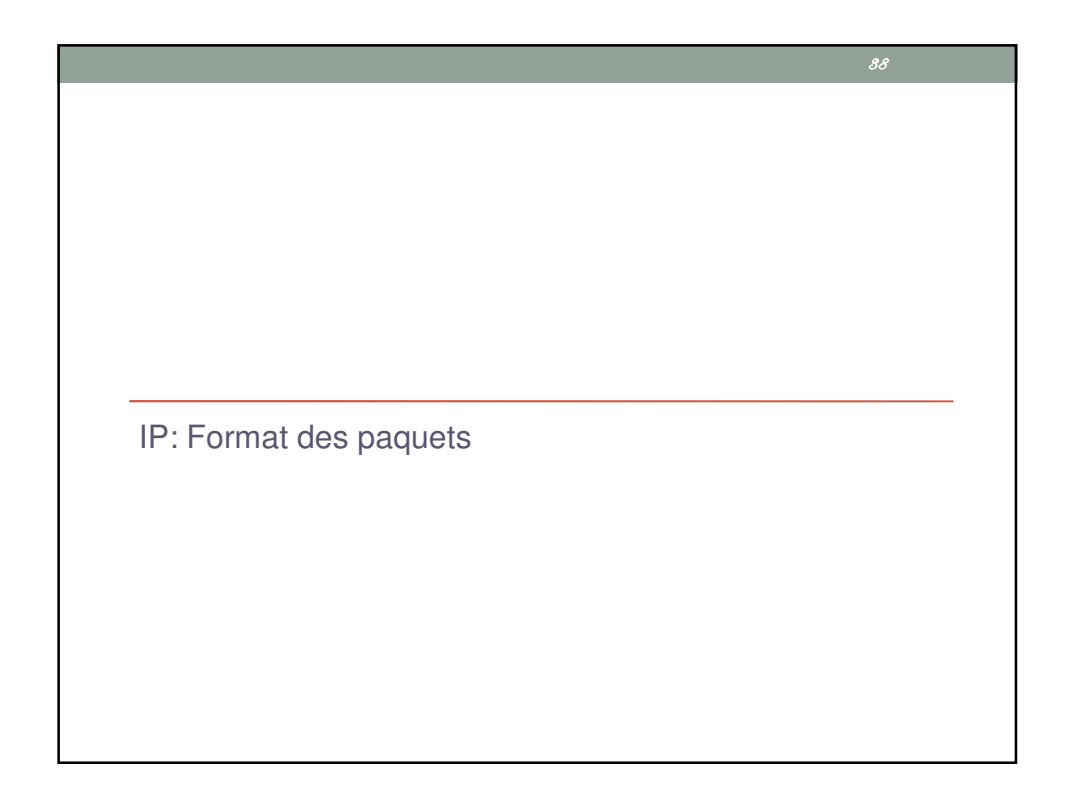

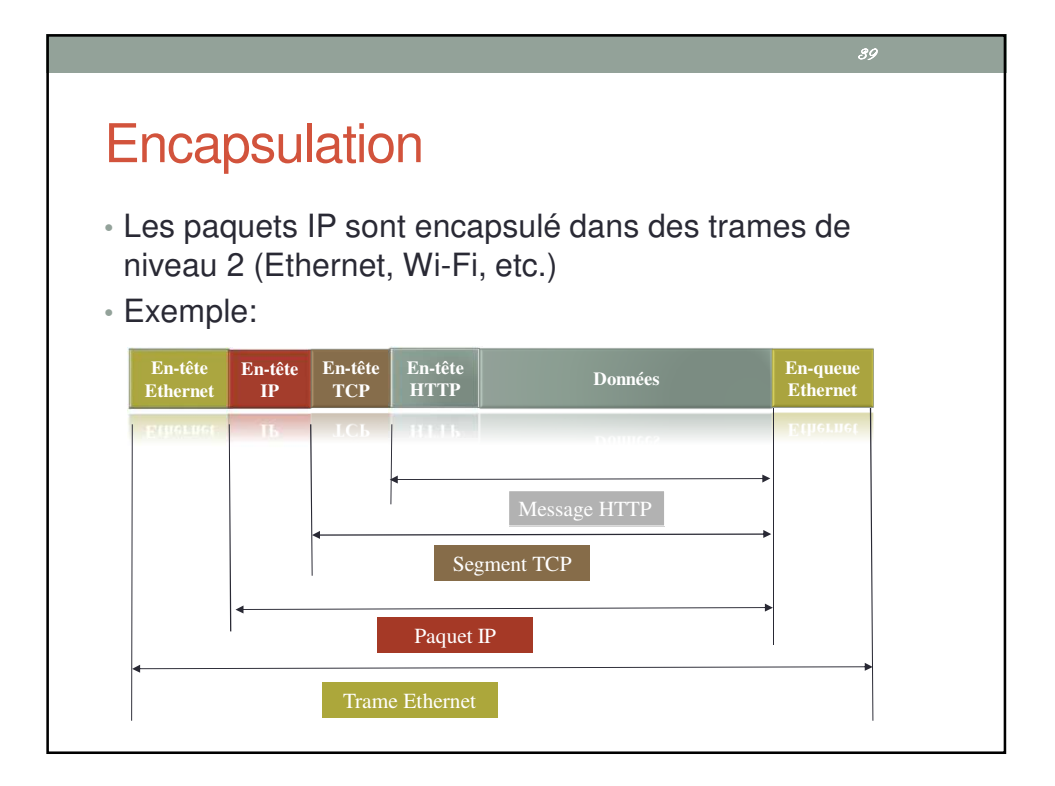

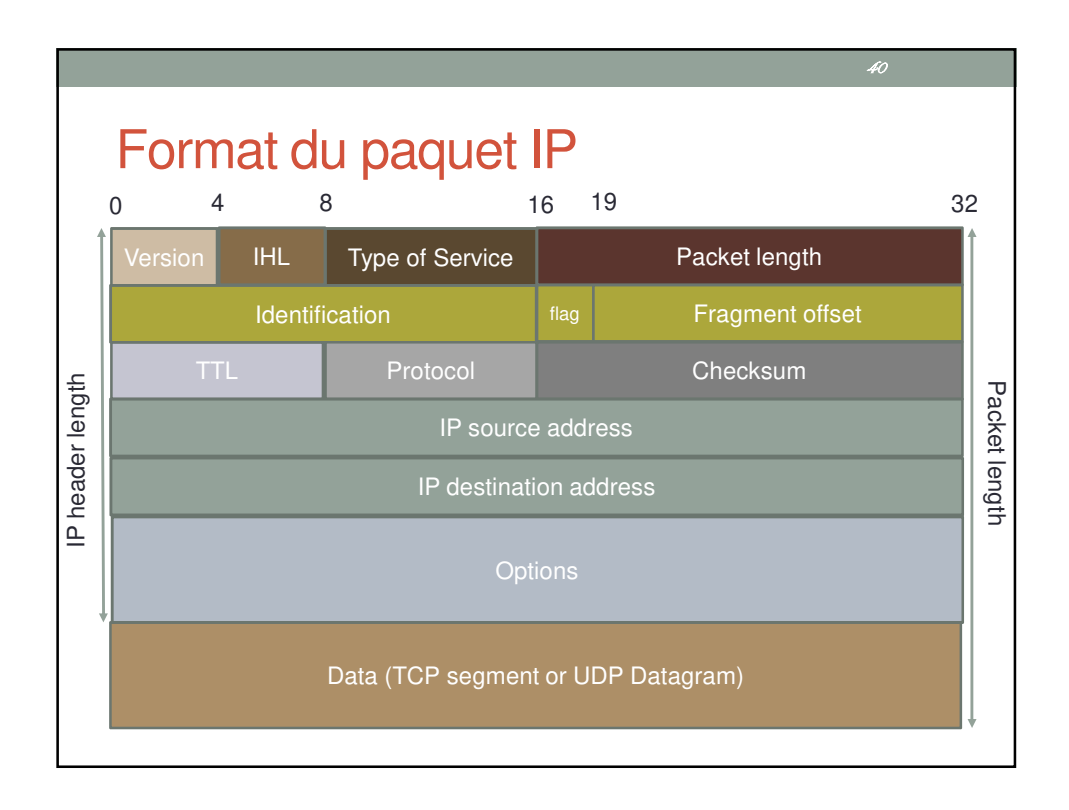

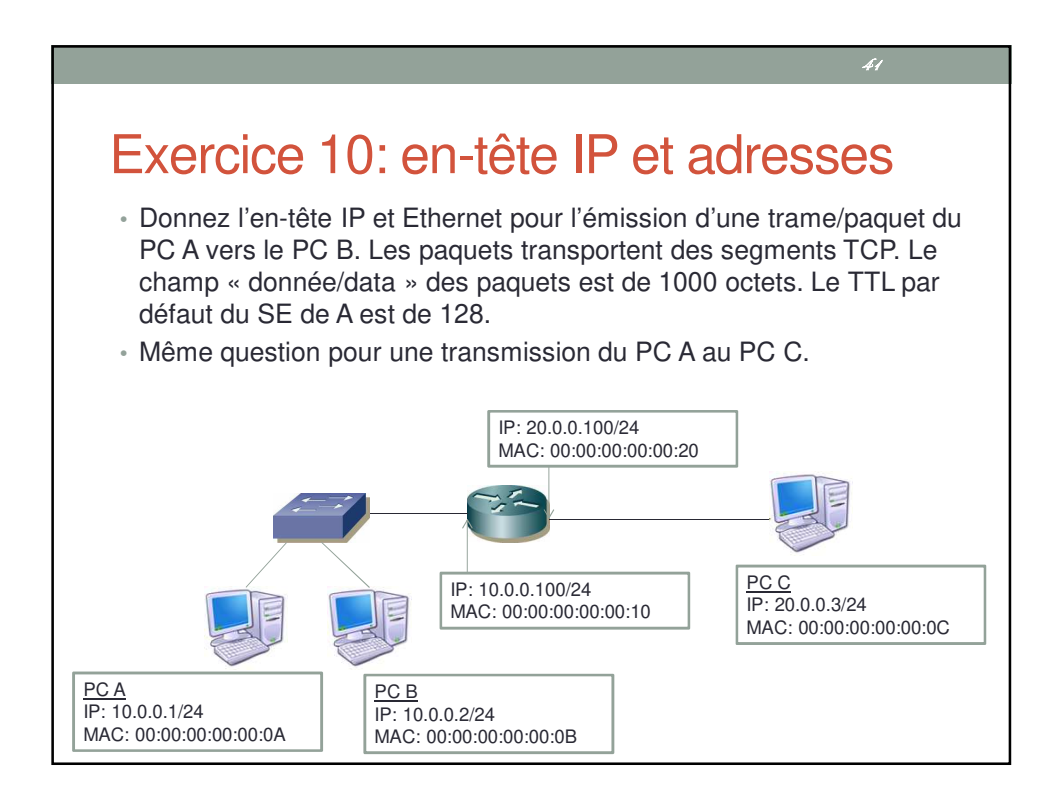

ARP (Address Resolution Protocol) La résolution d'adresses

GE

48

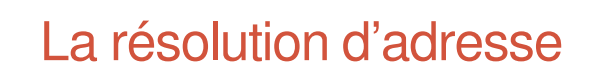

• l'adresse physique est l'adresse sur le sous-réseau soit :

• l'adresse Ethernet / Wi-Fi (IEEE 802)

- Comment associer une adresse IP à une adresse physique ?
	- Dépendent du type de réseau
	- Deux catégories :
		- Résolution statique (table)
		- Résolution dynamique
		- Exemple de résolution dynamique pour Ethernet, Wi-Fi : ARP

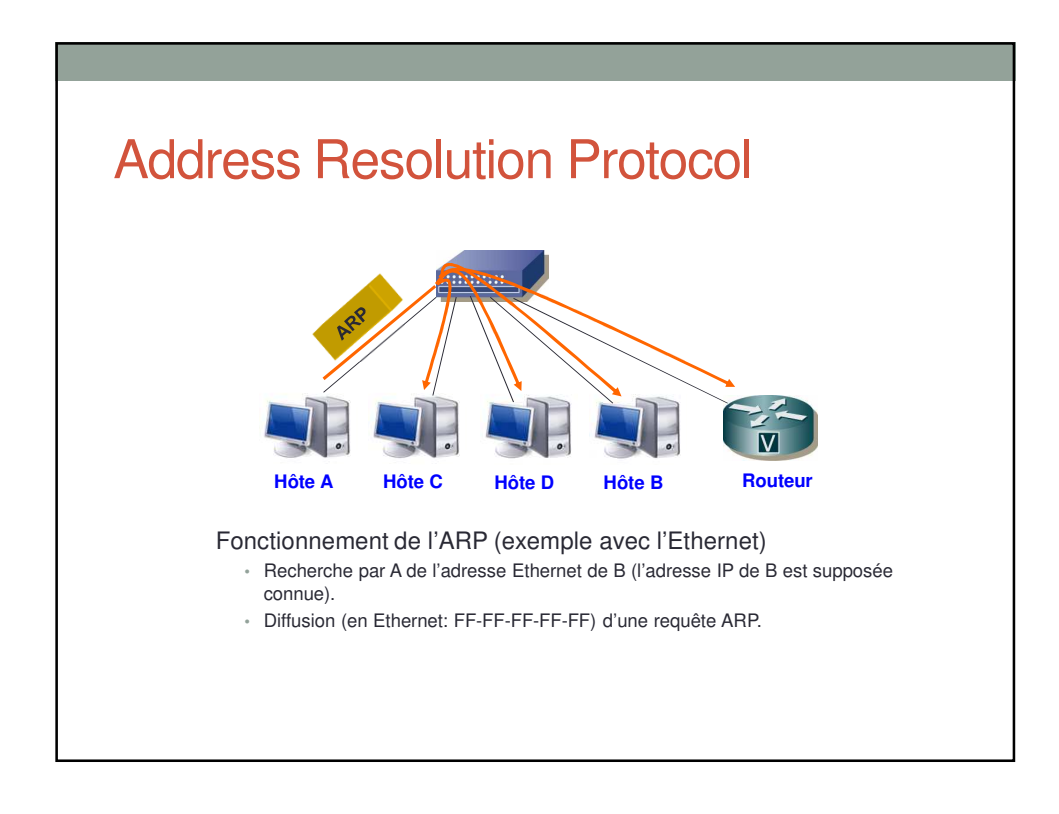

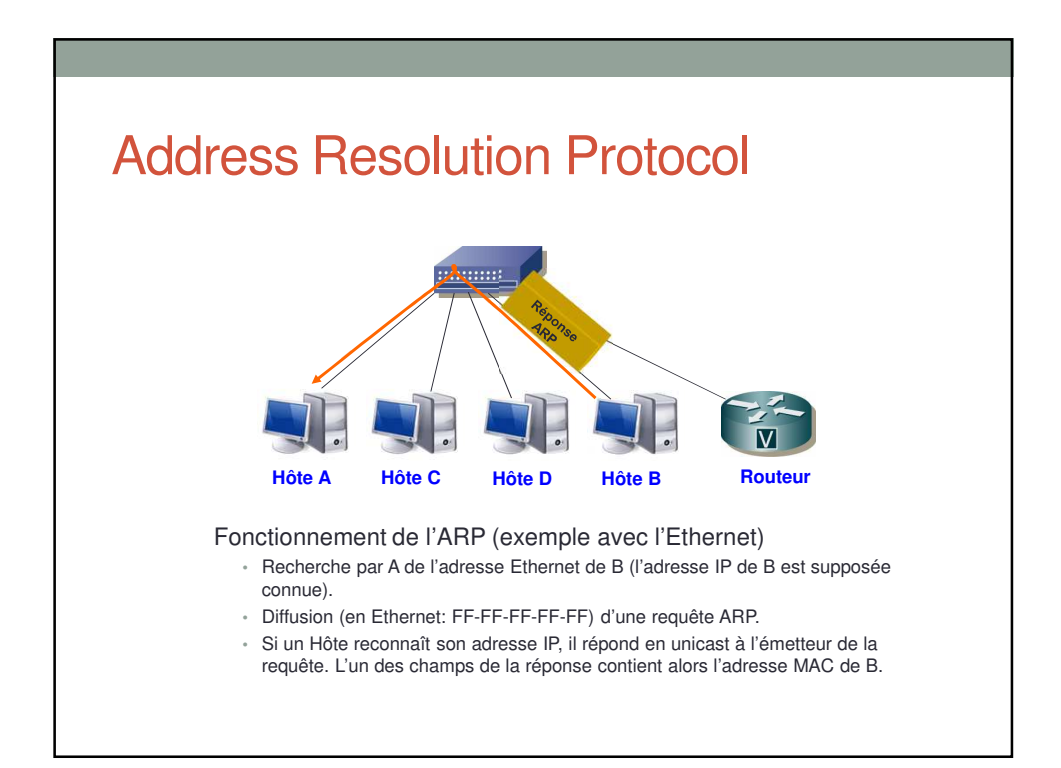

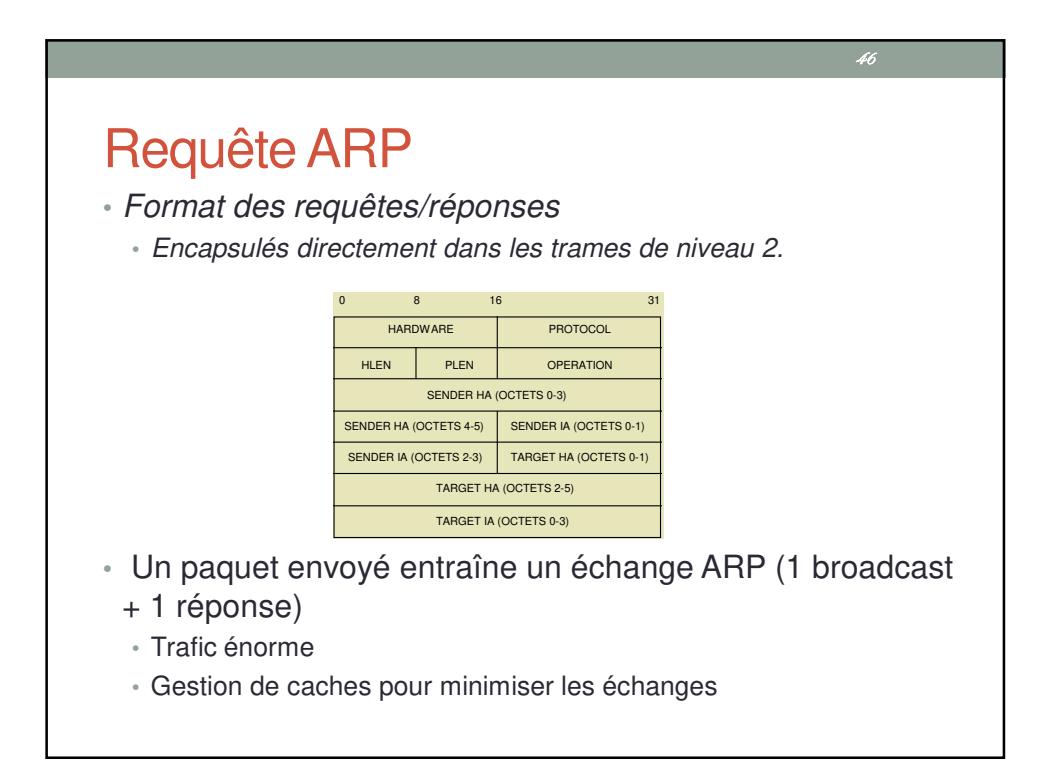

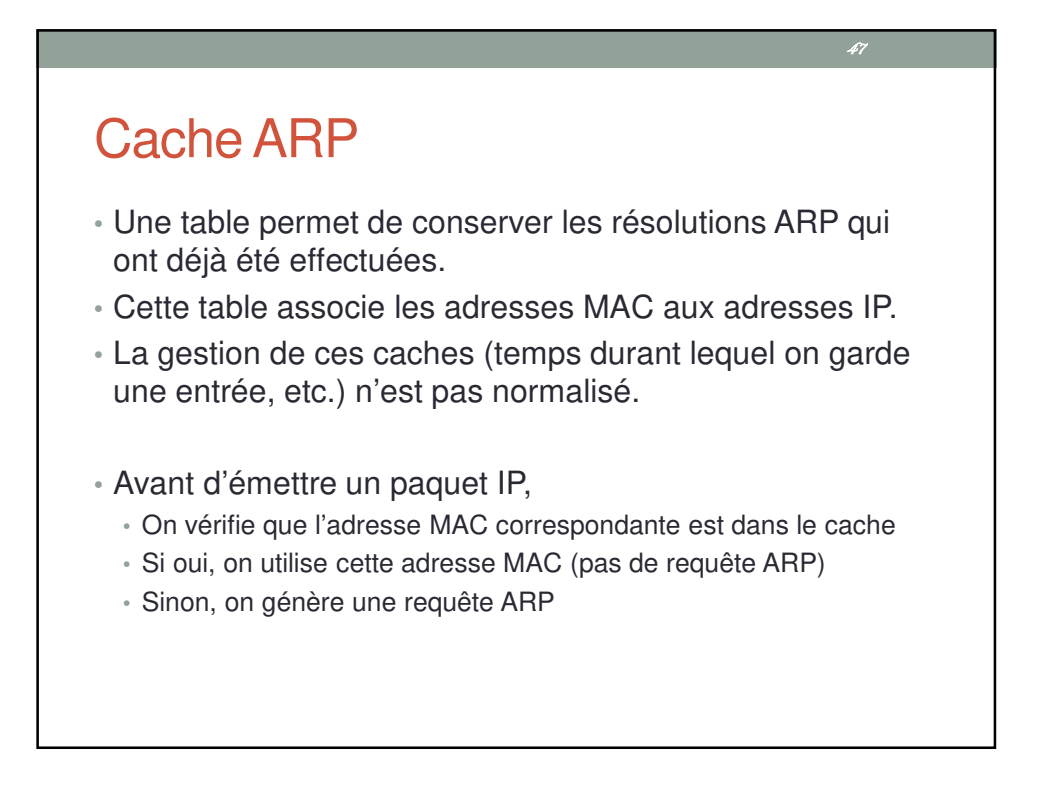

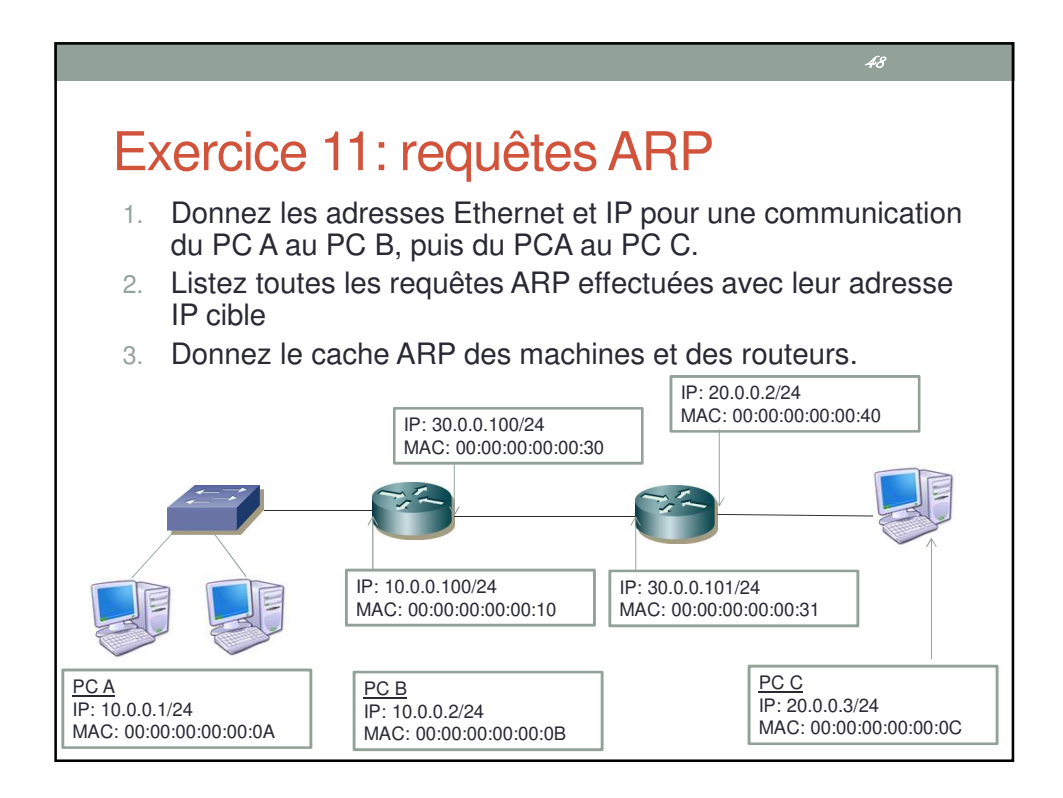

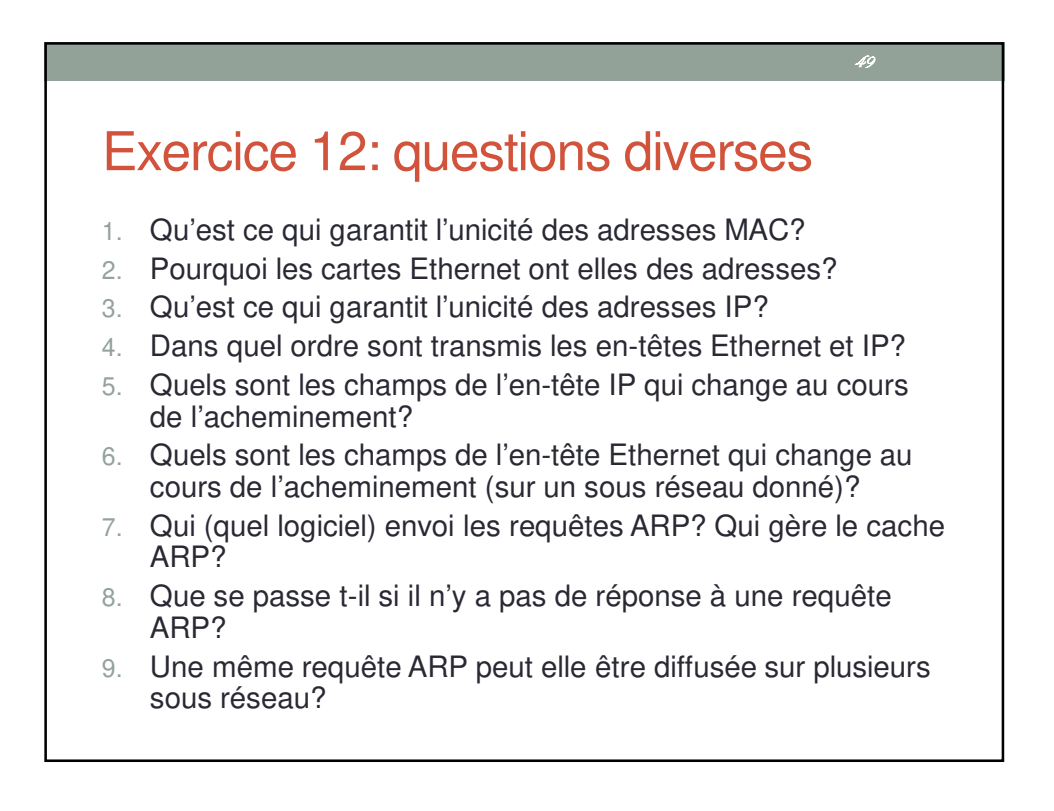

ICMP (Internet Control Messages Protocol)

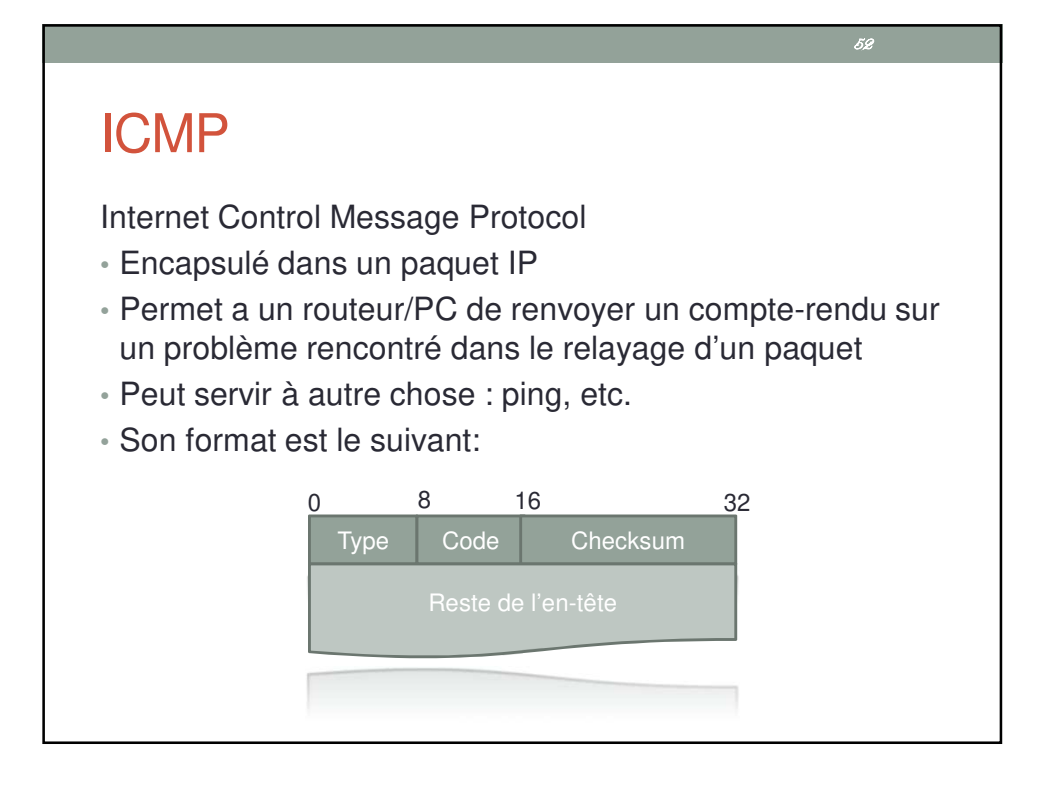

# Les messages ICMP

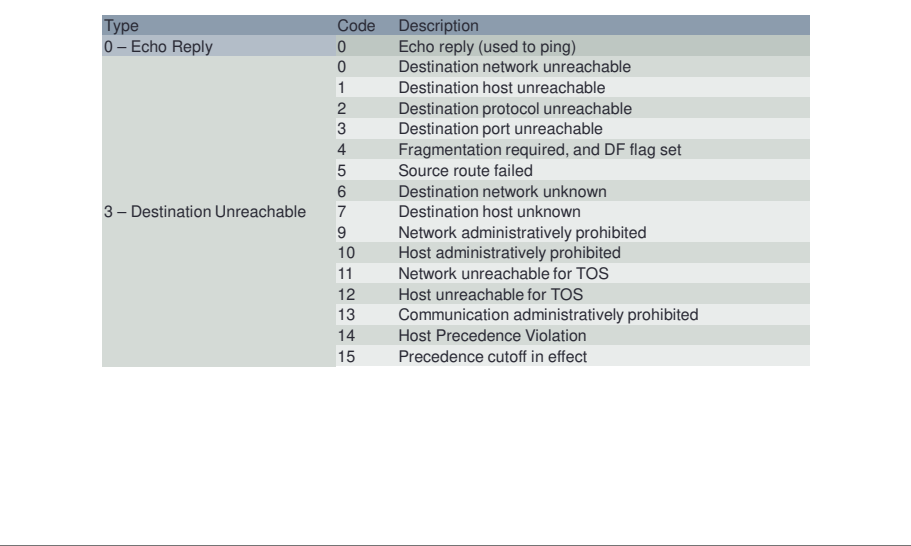

B

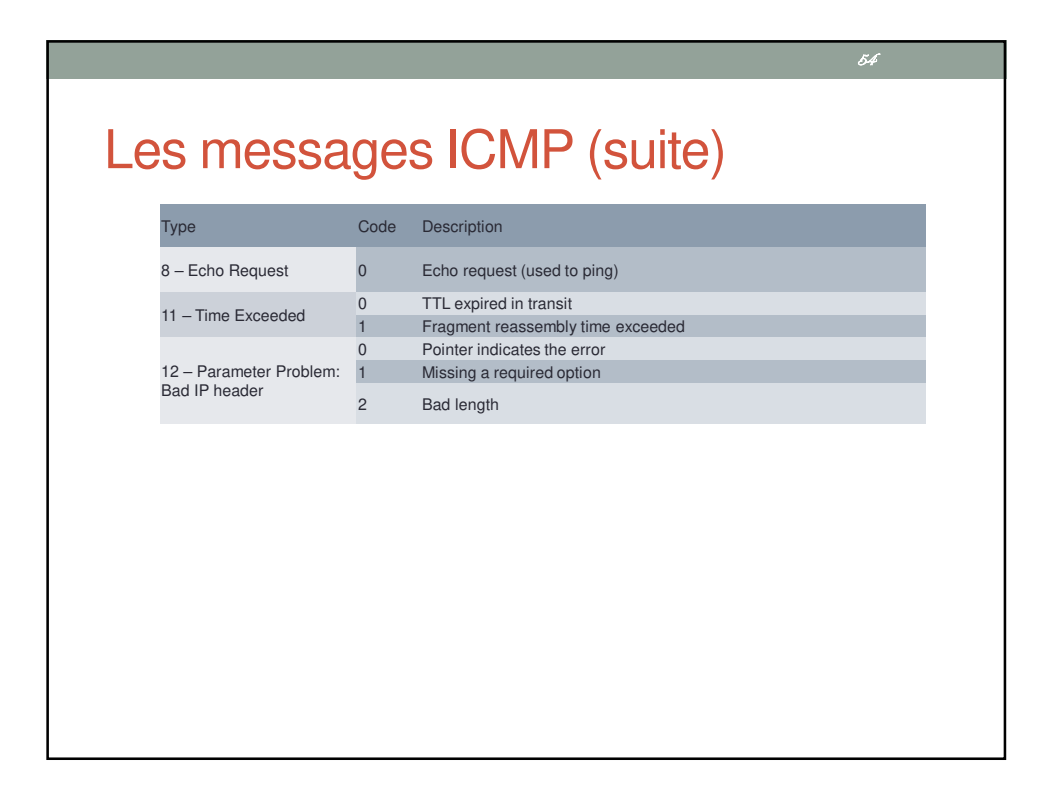

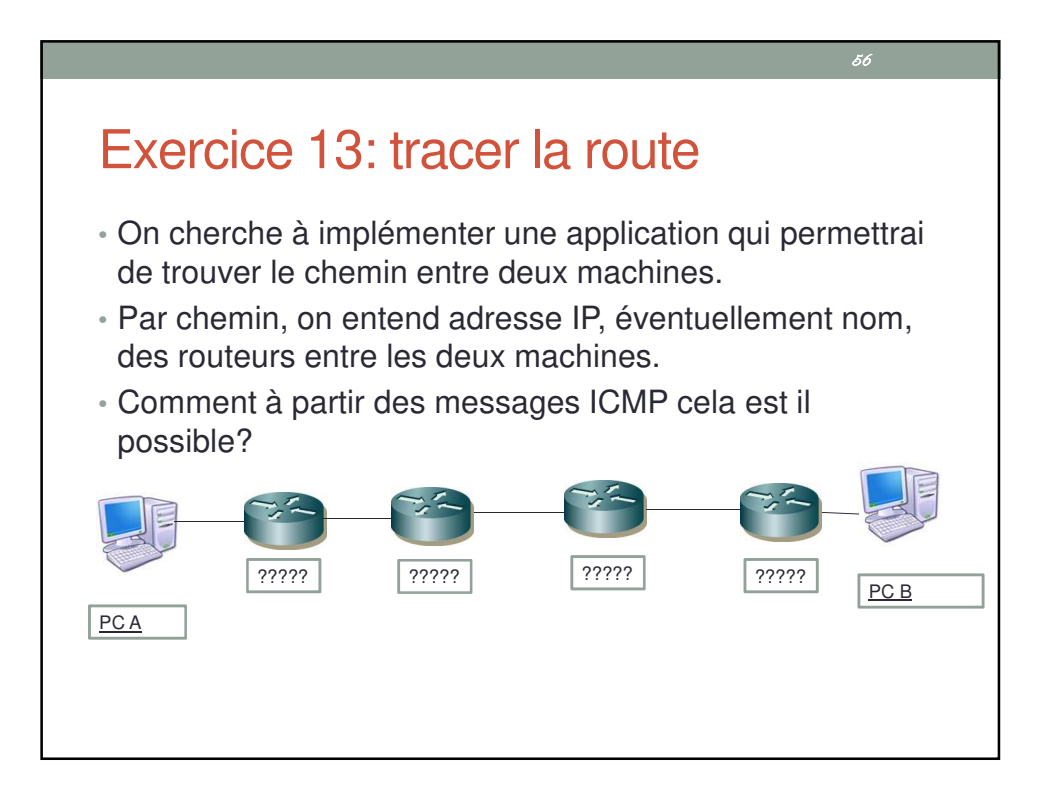

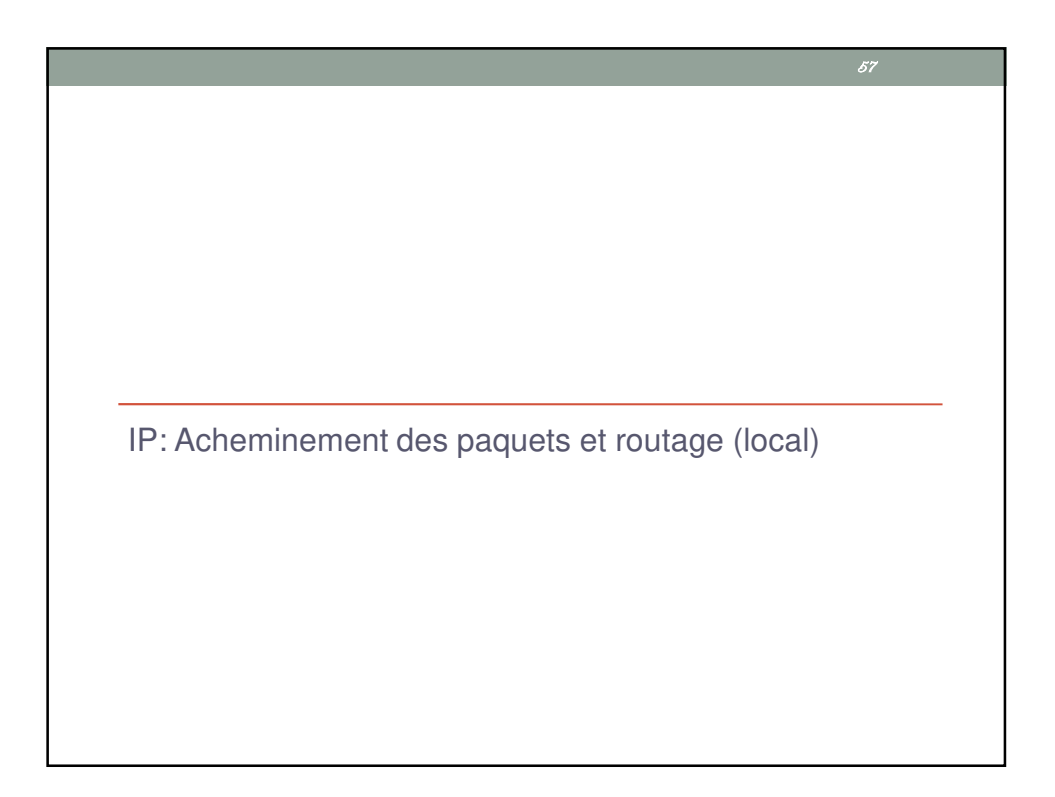

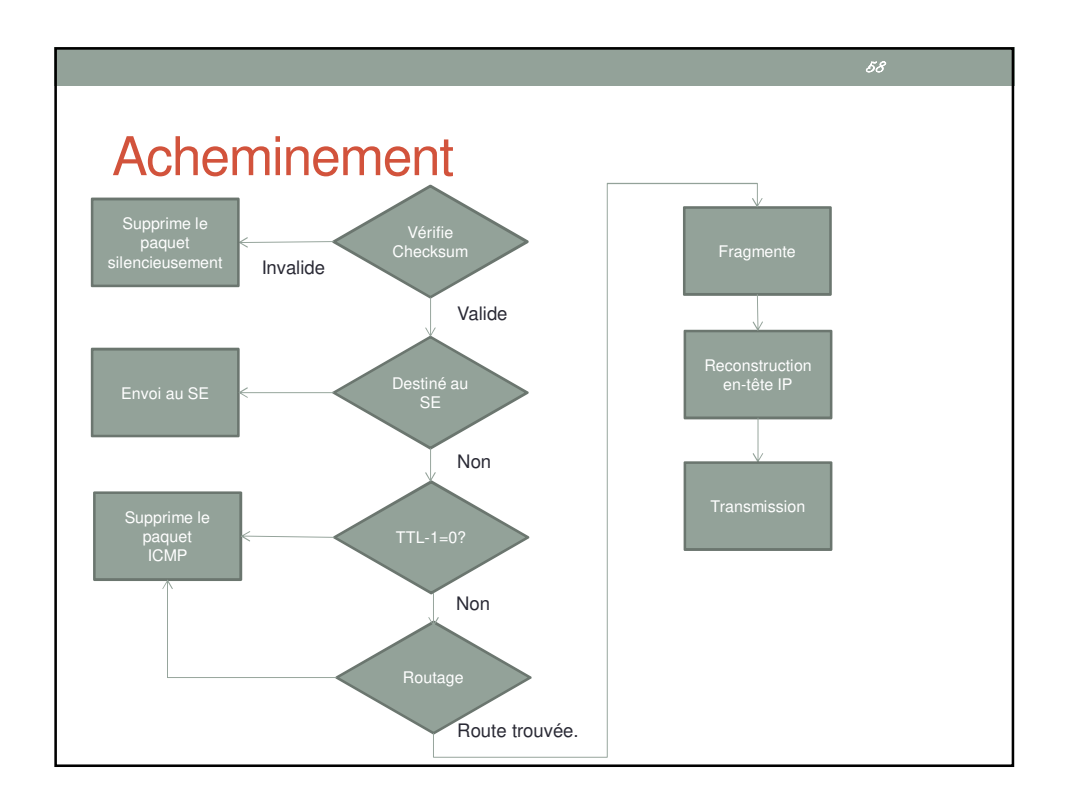

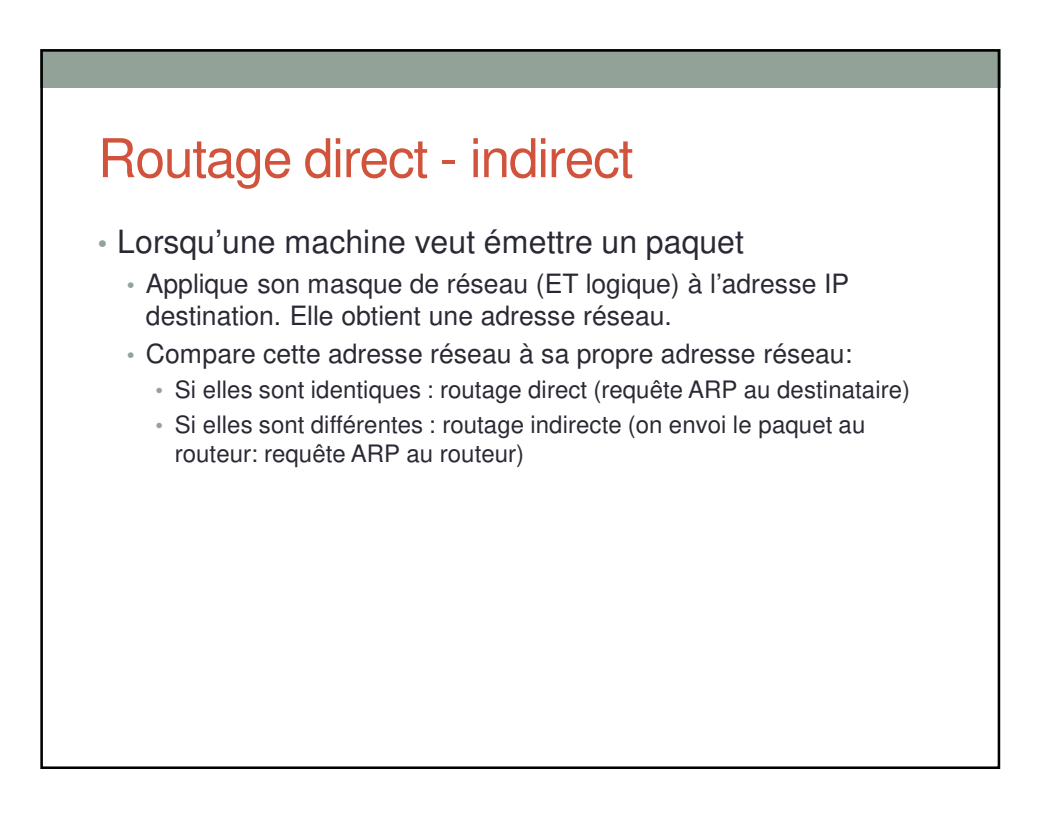

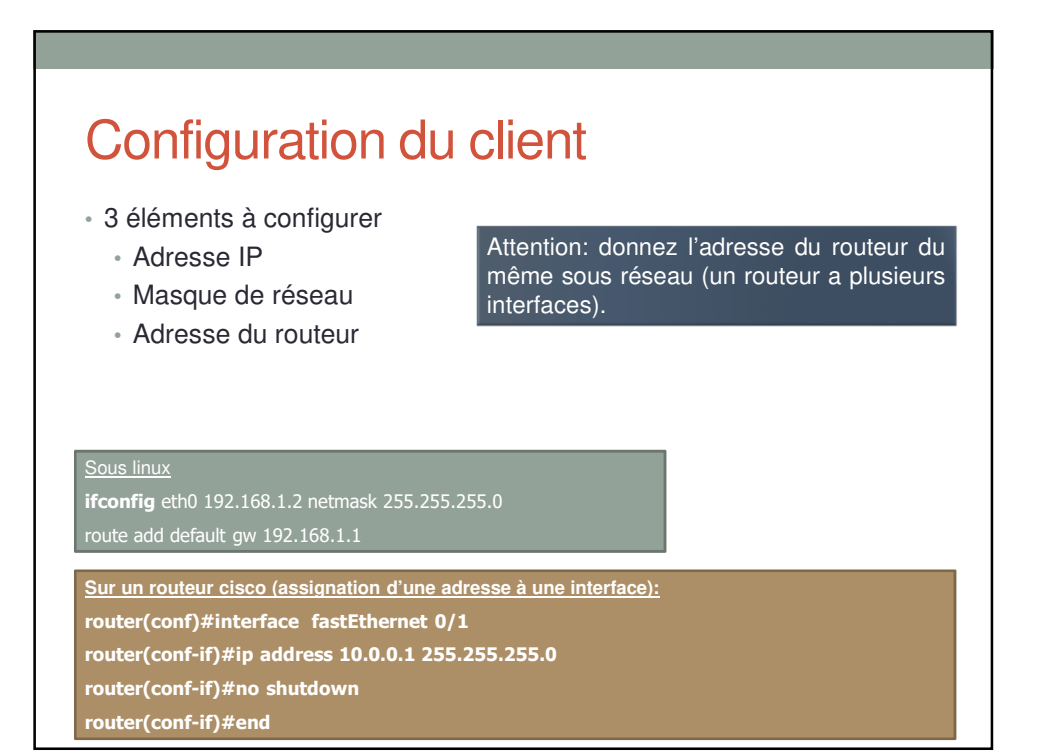

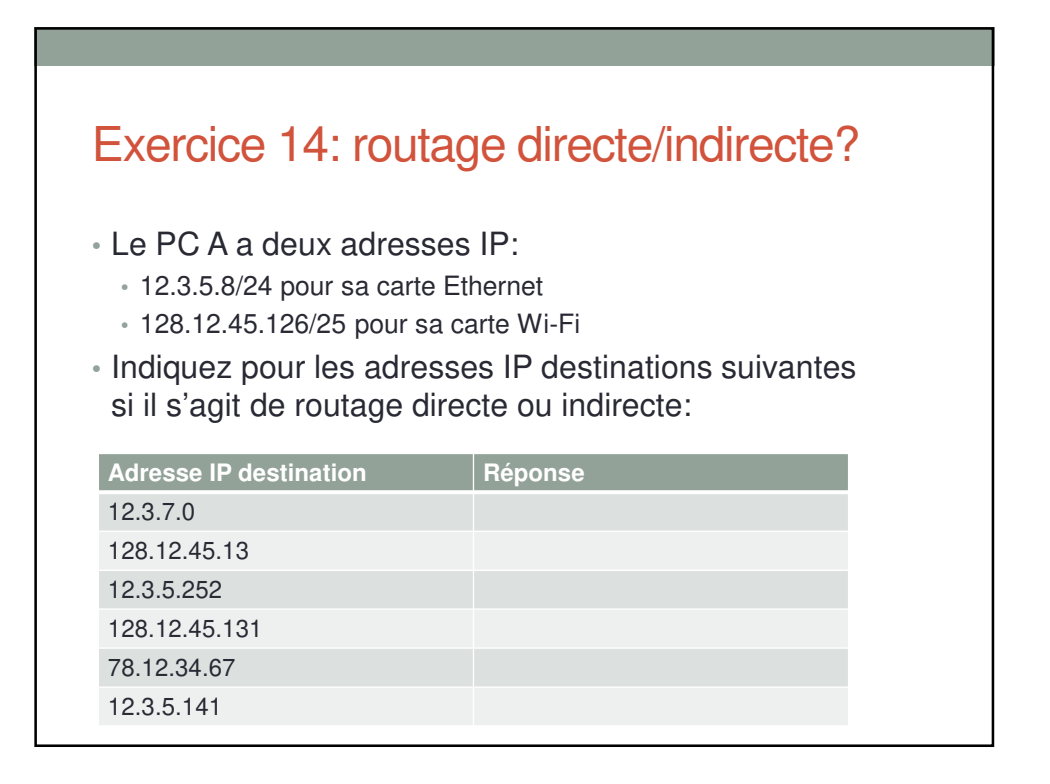

#### Exercice 15: configuration et acheminement

• La configuration d'un PC est la suivante:

**prompt\$ ifconfig eth0 123.0.0.1 netmask 255.255.255.0 prompt\$ ifconfig wlan0 190.0.0.161 netmask 255.255.255.192 prompt\$ route add default gw 190.0.0.129 prompt\$**

- Pour les paquets à destination des adresses suivantes indiquez:
	- Routage directe / Indirecte
	- Adresse IP cible de la requête ARP correspondante

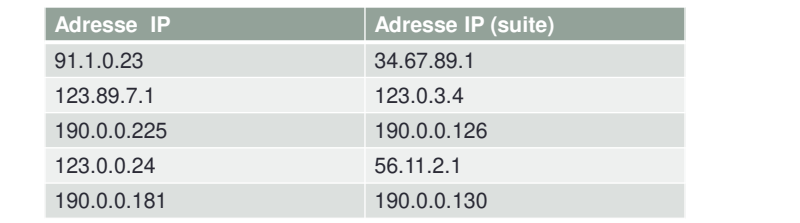

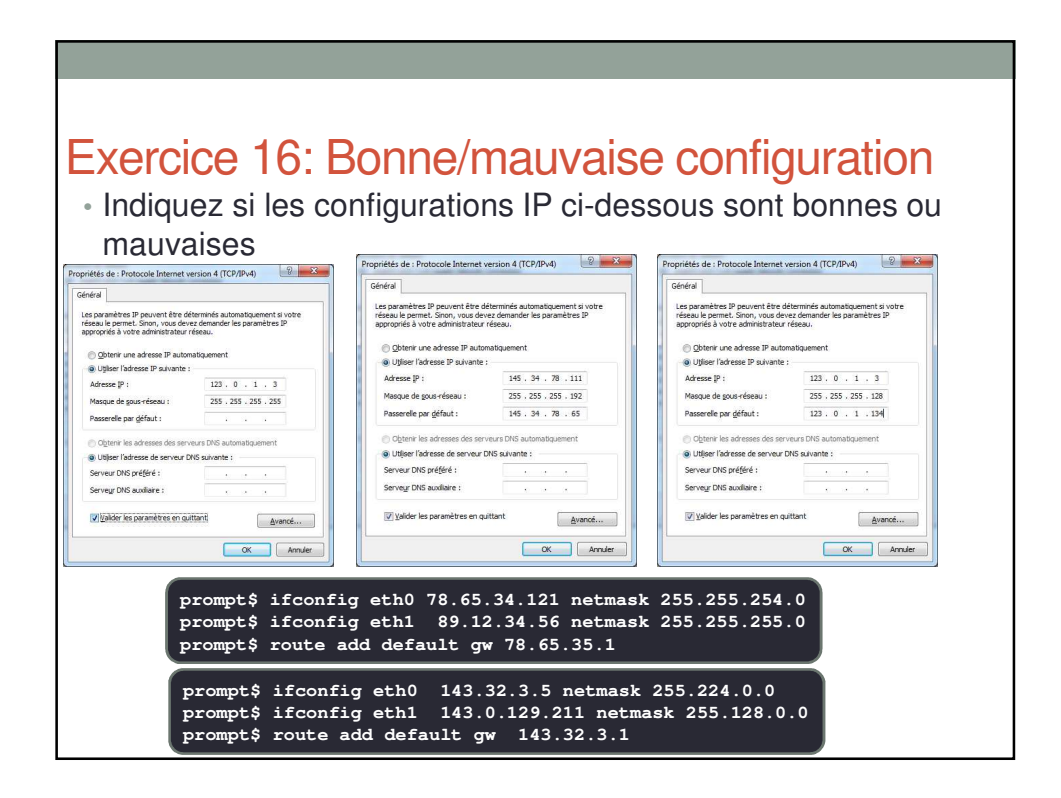

### Exercice 17: questions

- Que se passe-t-il si il n'y a pas de routeurs par défaut?
- Une interface IP peut-elle avoir plusieurs adresses IP sur le même sous réseau?
- Une interface IP peut-elle appartenir à plusieurs sous réseaux?
- Que se passe-t-il si deux machines du même sous réseau ont la même adresse IP?

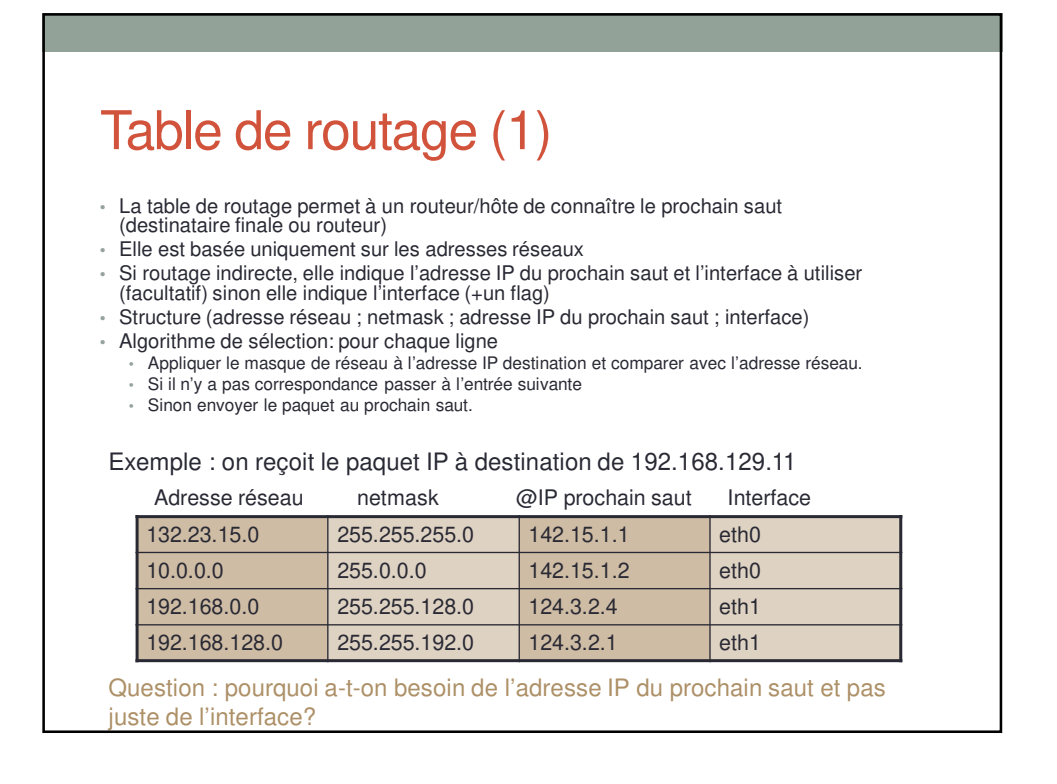

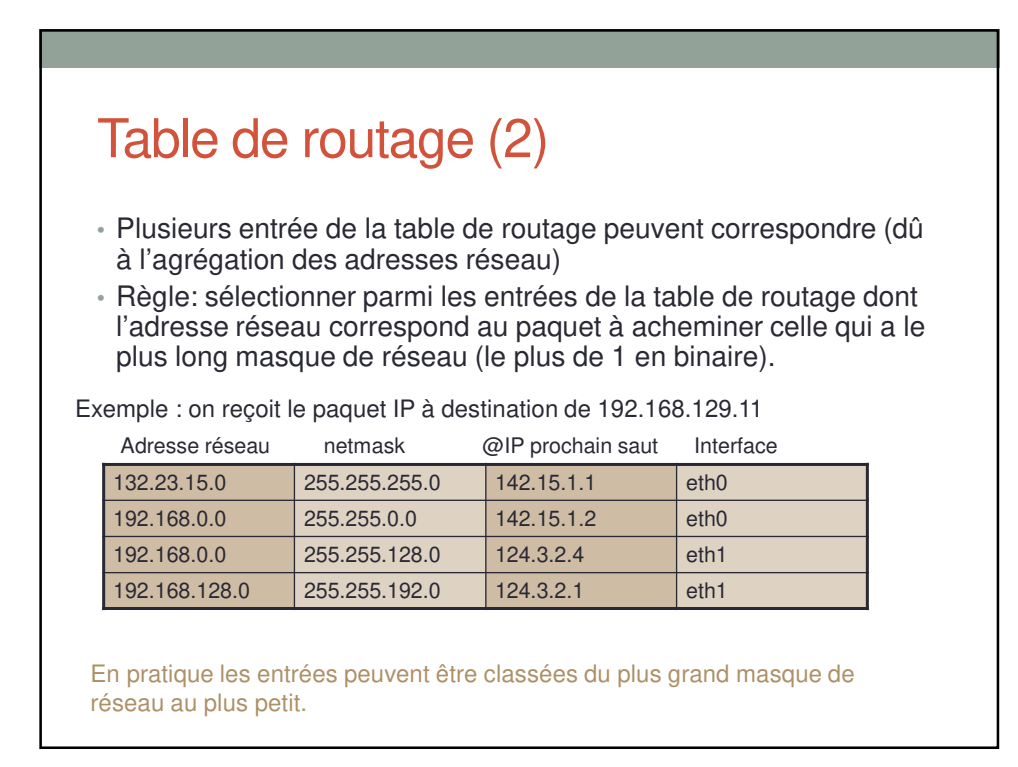

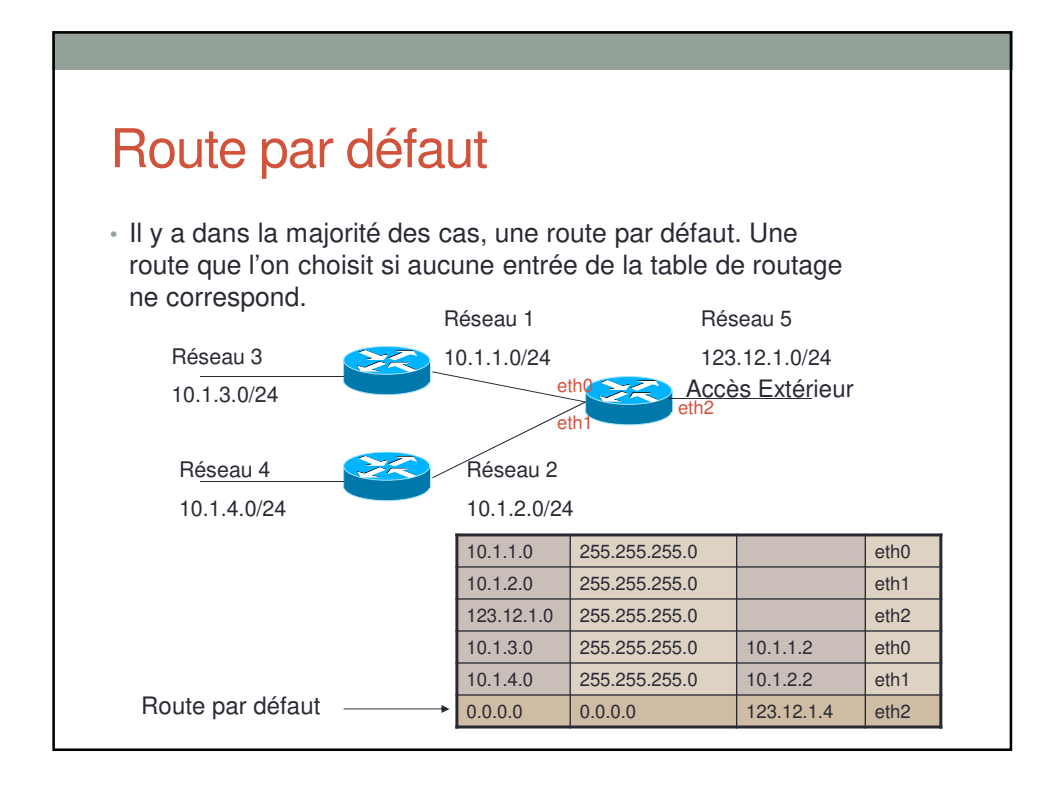

# Table de routage d'un routeur

Codes: K - kernel route, C - connected, S - static, R - RIP, O - OSPF, B - BGP, > - selected route, \* - FIB route K \* 127.0.0.0/8 is directly connected, lo C>\* 127.0.0.0/8 is directly connected, lo C>\* 160.1.0.0/16 is directly connected, eth1 R>\* 160.2.0.0/16 via 163.0.1.1, eth0, 00:37:51 B>\* 161.0.0.0/16 via 160.1.0.1, eth1, 00:44:57 B 162.0.0.0/16 via 160.2.0.2, 00:31:04 R>\* 162.0.0.0/16 via 163.0.1.1, eth0, 00:36:12 C>\* 163.0.1.0/24 is directly connected, eth0 R>\* 163.0.2.0/24 via 163.0.1.1, eth0, 00:45:06 R>\* 192.168.1.0/24 via 163.0.1.1, eth0, 00:38:04

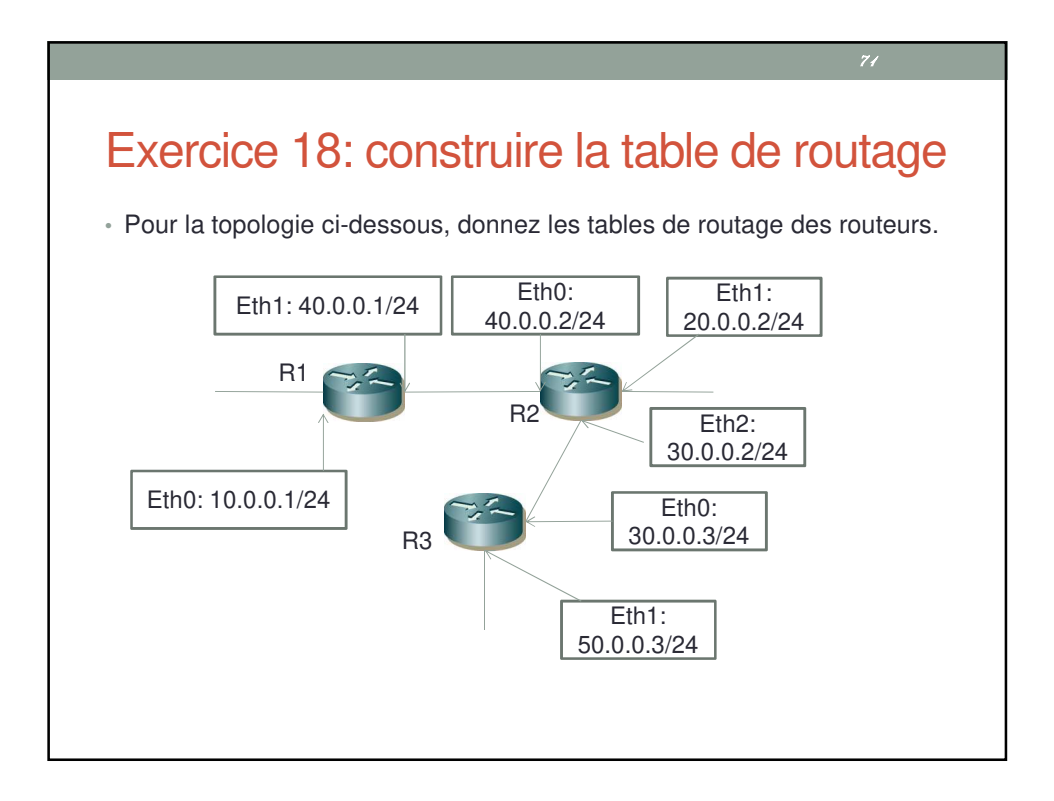

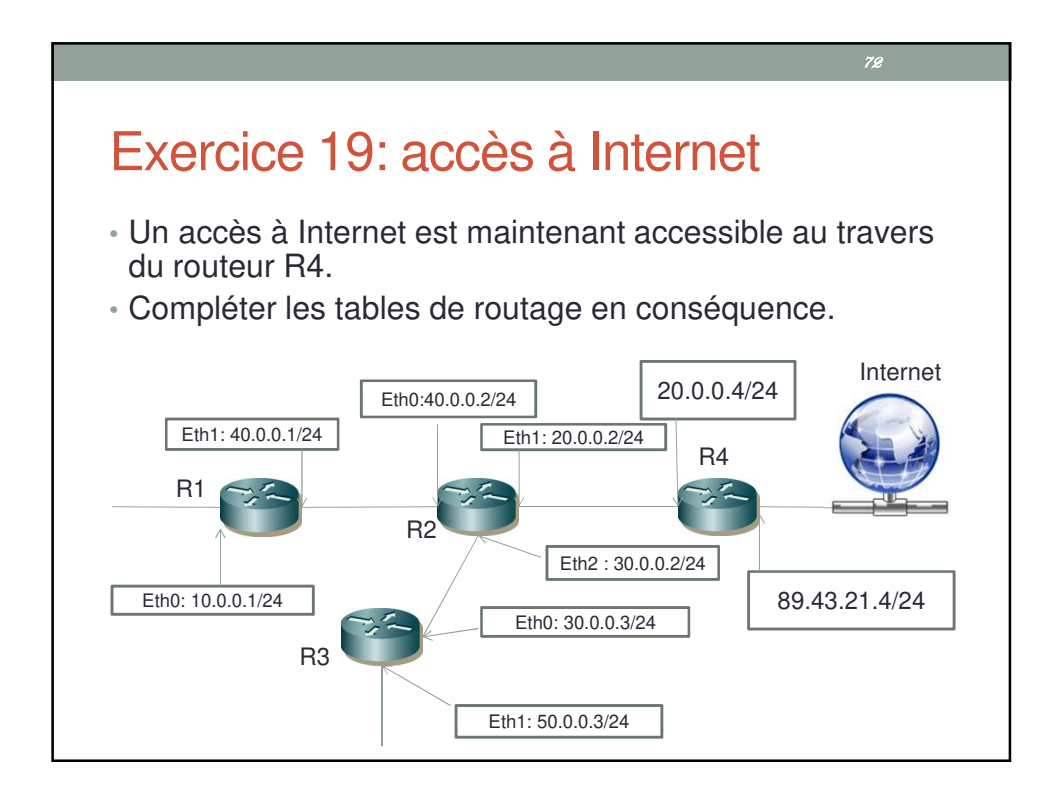

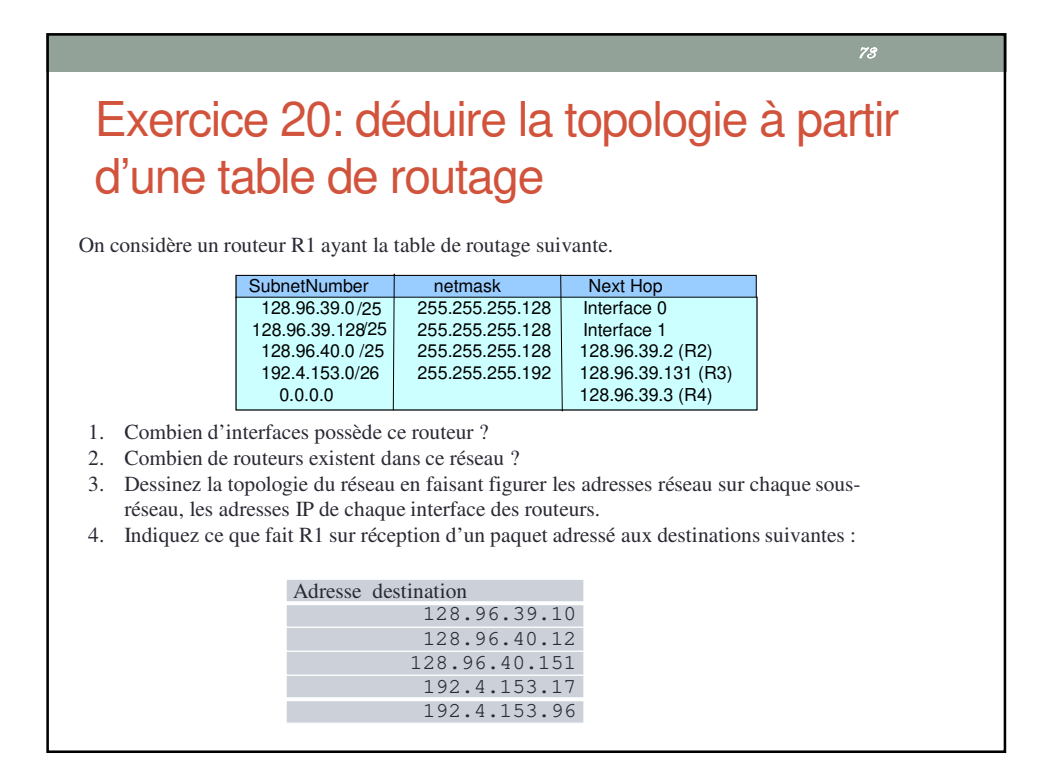

#### Routage statique

- Rajouter manuellement des entrées dans la table de routage.
- Pour les petits réseaux
- Pour la route par défaut.

Sous linux route add –net 10.1.3.0 netmask 255.255.255.0 gw 10.1.1.1 La commande « ip route » fonctionne également.

#### **Sur un routeur cisco :**

**router(conf)#ip route 10.1.0.0 255.255.255.0 10.0.0.1 router(conf)#ip route 0.0.0.0 0.0.0.0 10.0.0.2 router(conf)# ip route 0.0.0.0 0.0.0.0 serial 0/2 router(conf)#exit**

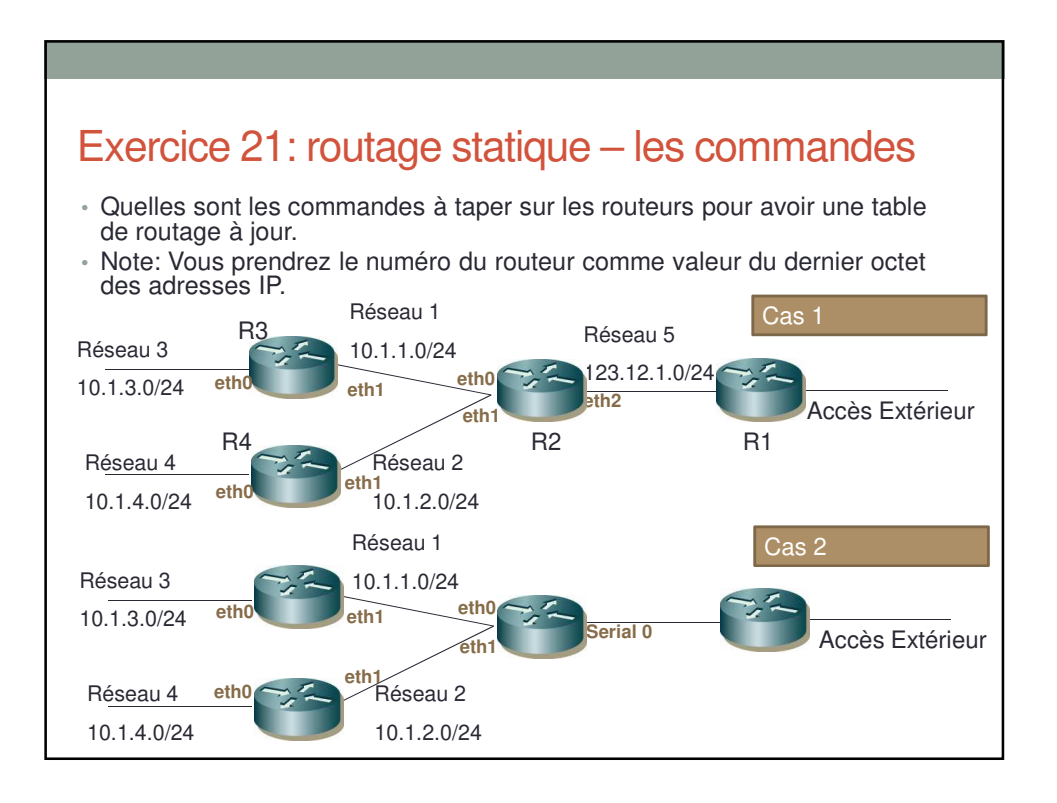

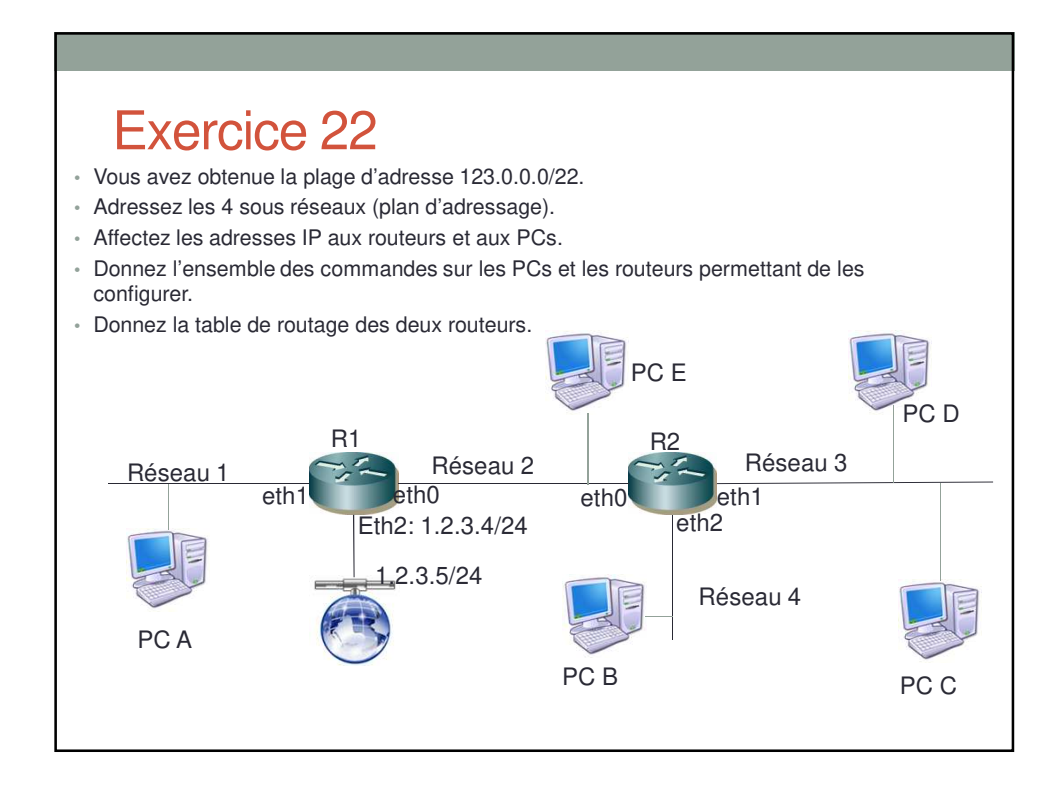

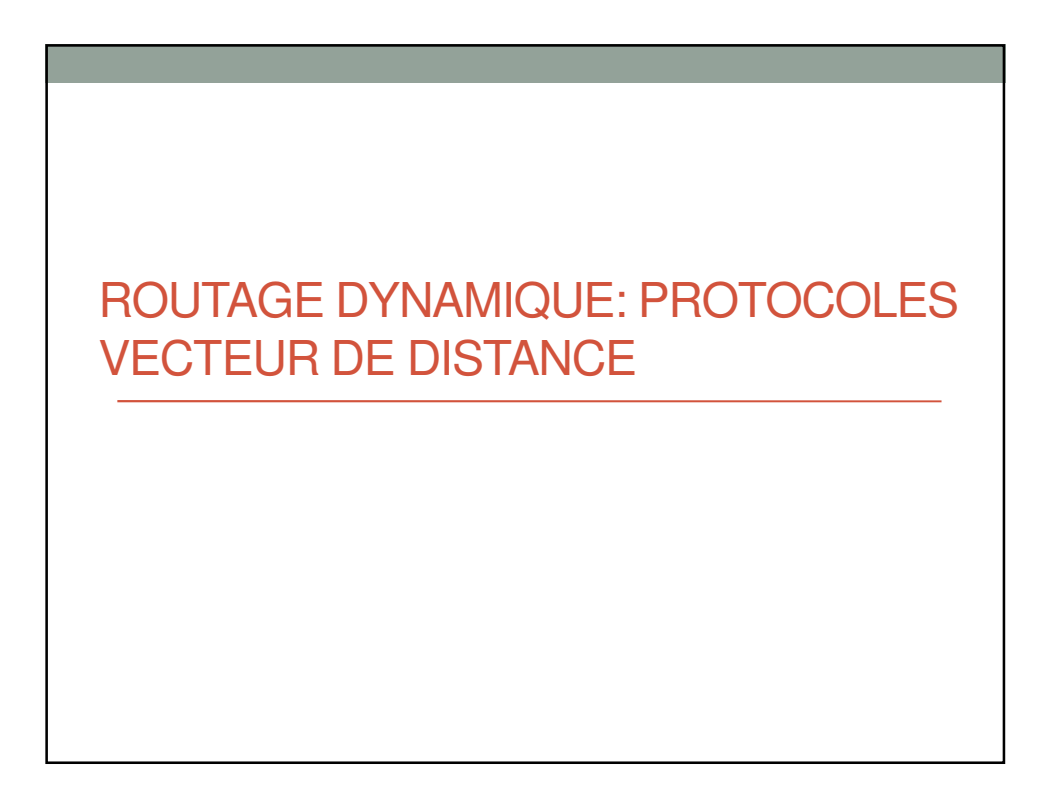

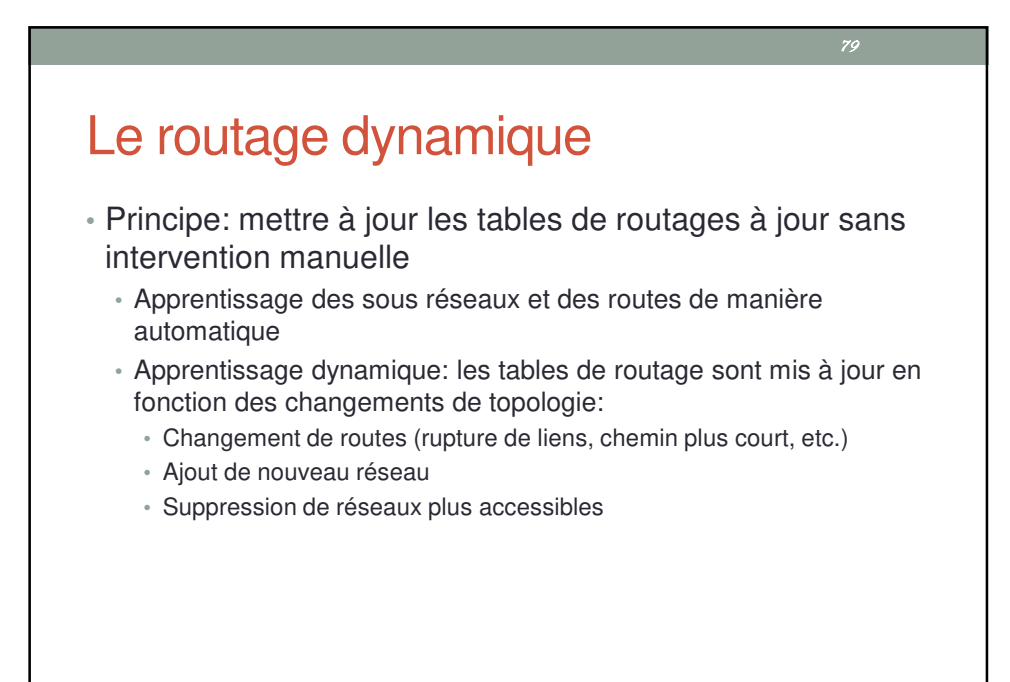

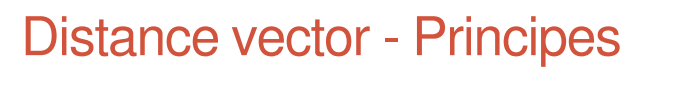

- Les protocoles de type « Distance vector » sont basés sur des algorithmes développés par Bellman-Ford
- Le terme « distance vector » vient du fait que les routes sont annoncées au moyen de vecteurs (destination, distance), où distance est une métrique (le nombre de sauts pour atteindre la destination)
- Les routeurs diffusent régulièrement à leurs voisins leurs tables de routage (destination – coût)
- Un routeur qui reçoit ces informations compare les routes reçues avec ses propres routes connues et met à jour sa propre table de routage

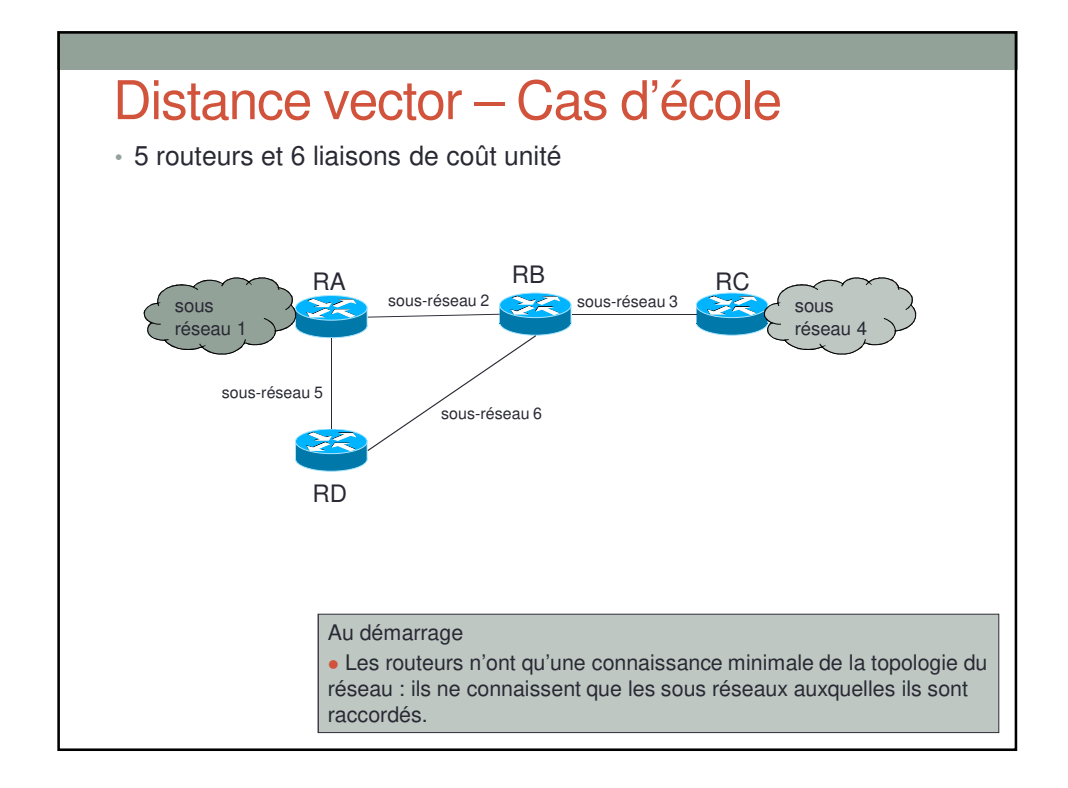

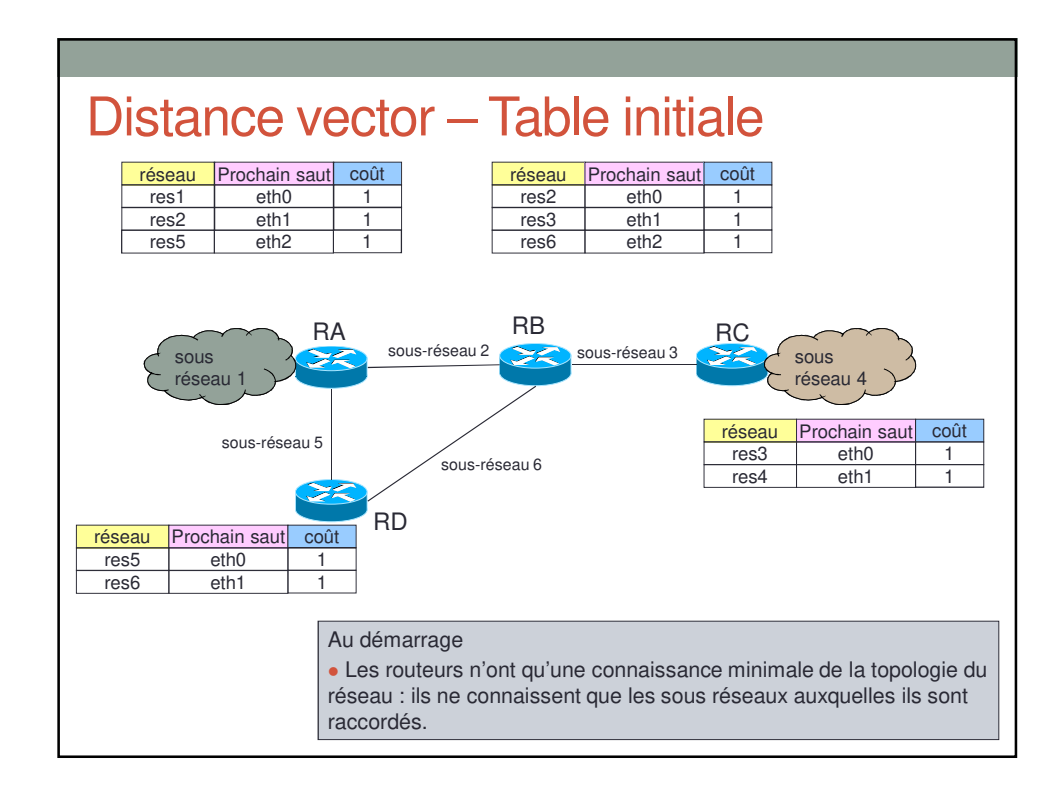

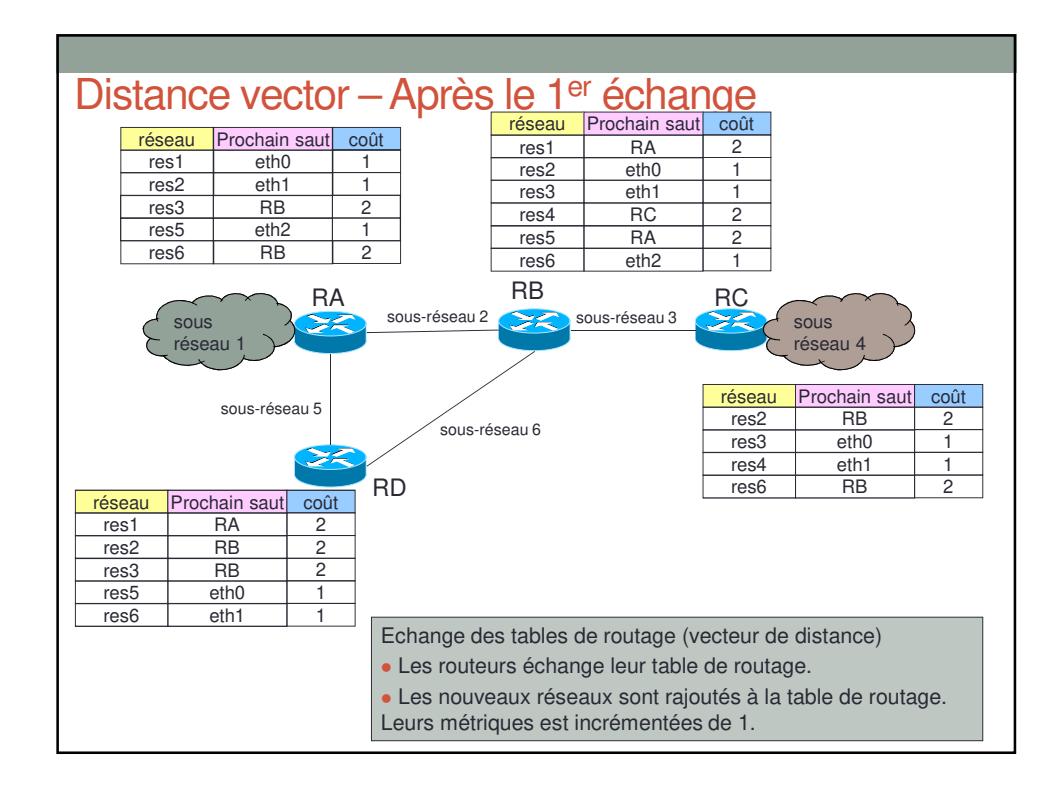

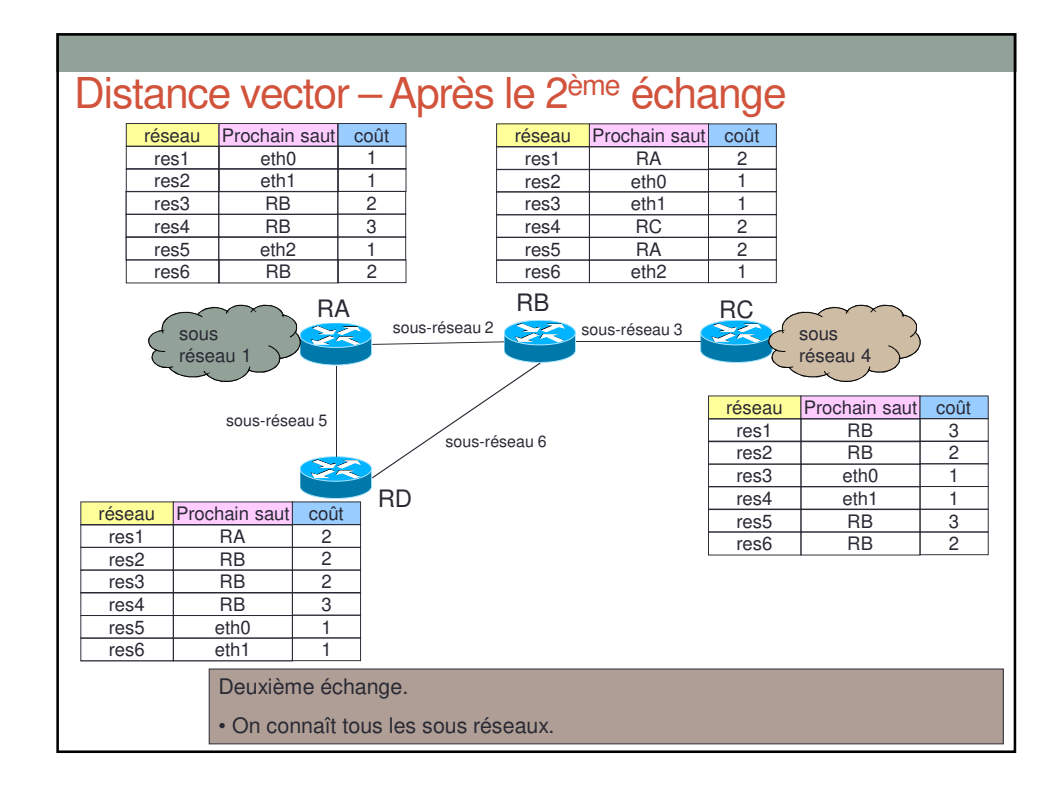

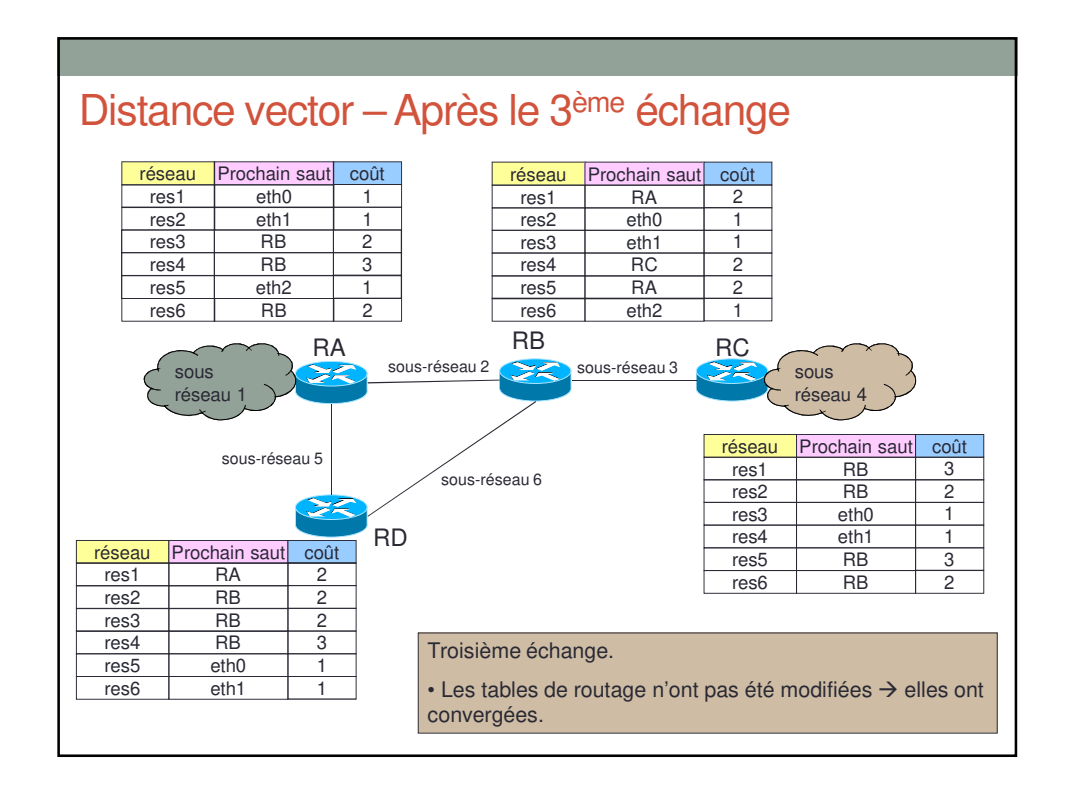

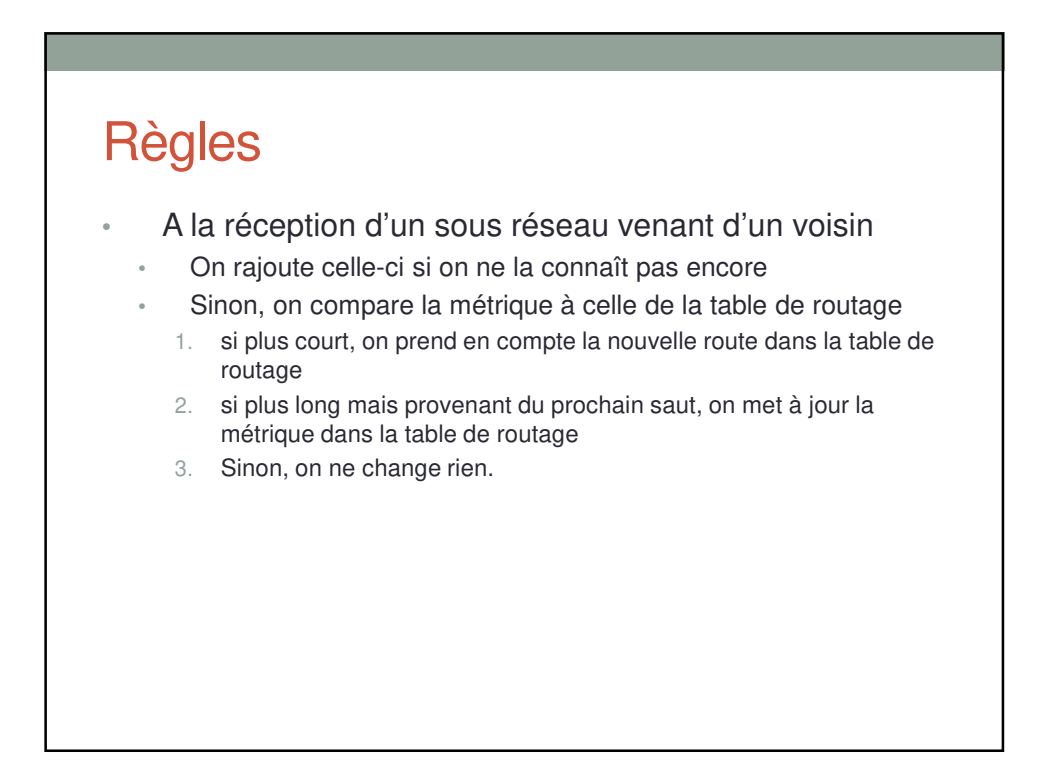

![](_page_36_Figure_0.jpeg)

![](_page_36_Figure_1.jpeg)

![](_page_37_Figure_0.jpeg)

![](_page_37_Figure_1.jpeg)

### Algorithme vecteur de distance

- Échange régulier des tables de routage
- Simplicité de l'algorithme
- Convergence lente
- Métrique basique (nombre de sauts)
- Boucles de routages.

![](_page_38_Figure_6.jpeg)

![](_page_39_Figure_0.jpeg)

![](_page_39_Figure_1.jpeg)

![](_page_40_Figure_0.jpeg)

- RIP est un standard IETF
- Définit successivement dans les RFC suivants
	- RFC 1058 (RIPv1)
	- RFC 2453 (RIPv2)
	- RFC 2080 (RIPng)
- RIP :
	- Technologie Distance Vector
	- VLSM (pour RIPv2 et RIPng)
	- Plusieurs mécanisme pour éviter les boucles:
		- Split horizon,
		- Triggered update.

![](_page_40_Figure_12.jpeg)

![](_page_41_Picture_119.jpeg)

![](_page_41_Figure_1.jpeg)

![](_page_42_Figure_0.jpeg)

![](_page_42_Figure_1.jpeg)

# Echanges des messages

- Un message request peut être émis lorsqu'un routeur veut obtenir rapidement les informations de ses voisins.
- Un message response est émis
	- Toutes les 30 sec (unsollicited response).
	- Après une requête d'un voisin
	- Lors d'un triggered update.

#### Exercice 24: RIP

• Soit la table RIP ci-dessous. On suppose que l'on reçoit le message cidessous 4 secondes après (et rien d'autre) de la part de 111.1.1.1. Décrivez la nouvelle table et les actions opérés par le routeur.

![](_page_43_Picture_168.jpeg)

![](_page_44_Figure_0.jpeg)